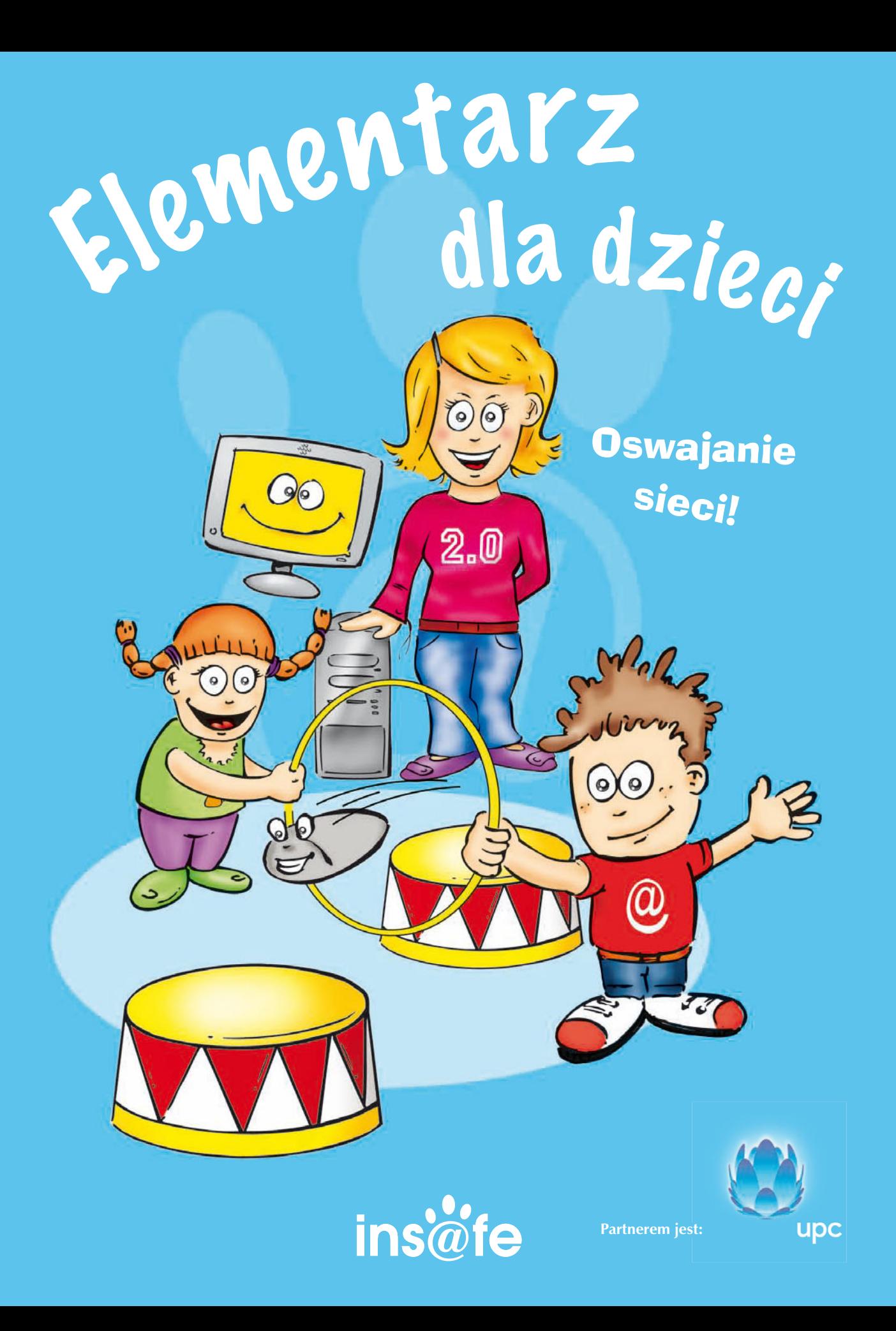

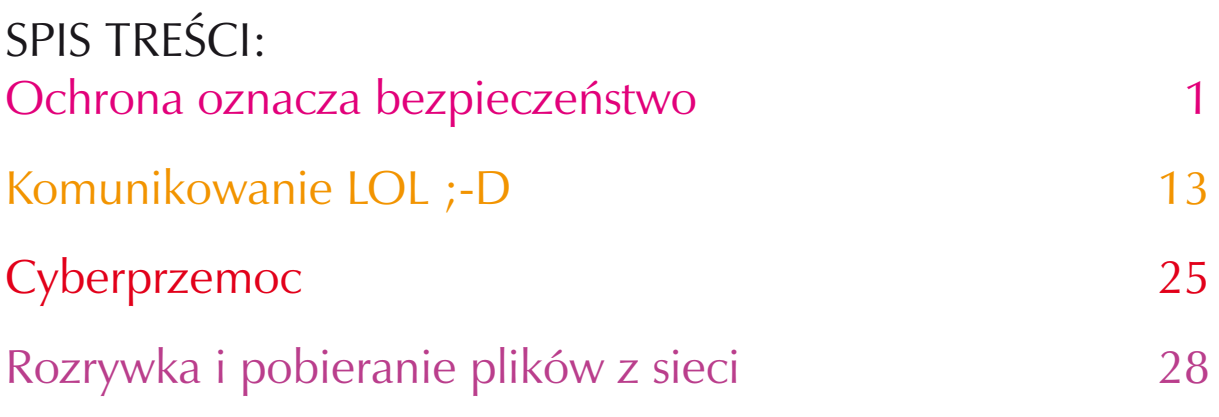

## Połącz obrazki z odpowiednimi wyrażeniami:

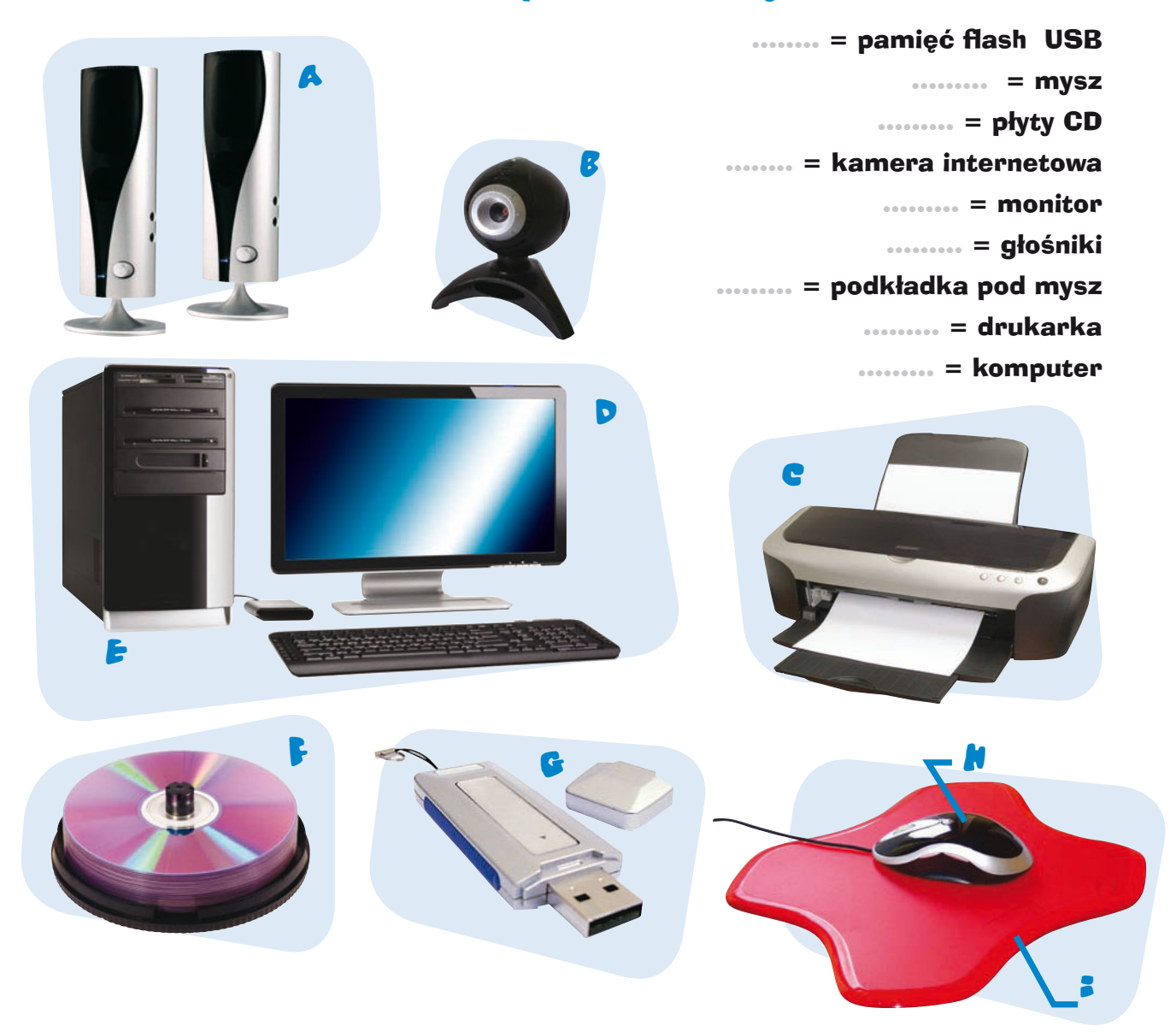

## , OCHRONA oznacza BEZPIECZENSTWO 1. **KOMAALEB M DOWN**

– Czy wiecie, że komputer jest jak człowiek? – Julia zapytała Zosię i Kubę.

Julia mieszka po sąsiedzku. Studiuje informatykę na Uniwersytecie Warszawskim i od czasu do czasu opiekuje się rodzeństwem.

Zosia, Kuba i ich rodzice właśnie kupili nowy komputer, który ustawili w przytulnym kącie dużego pokoju. Zarówno Zosia, jak i Kuba mogą korzystać z komputera codziennie przez pół godziny, ale dopiero po odrobieniu pracy domowej.

Rodzice Zosi i Kuby zaprosili Julię i poprosili o pomoc w zainstalowaniu oprogramowania na ich nowym komputerze oraz w utworzeniu połączenia z **Internetem**.

– Czy komputer może być jak człowiek? – roześmiał się Kuba.

– W pewnym sensie tak. Komputer ma pamięć oraz **procesor**, które działają podobnie jak mózg i pamięć człowieka – wyjaśniła Julia.

– Twardy dysk, pamięć i procesor pozwalają komputerowi gromadzić mnóstwo cennych rzeczy, takich jak programy, zdjęcia, dokumenty, gry, muzyka, a każda z nich zlokalizowana jest w specjalnym miejscu – dodała Julia.

– Hm… czy to oznacza, że komputer jest zbudowany podobnie do komody? – zapytała Zosia.

– Właśnie tak – odpowiedziała Julia, kiwając głową – Różnica jest taka, że komputer "wie", gdzie WSZYSTKO się znajduje i że można polecić mu zrobić wiele rozmaitych rzeczy, wykorzystując do tego **programy komputerowe**.

Kuba aż podskoczył. – Tak, wiem o nich, nazywamy je **softwarem**!

Nazwa ta wprawiła Zosię, która już od kilku lat uczy się angielskiego, w osłupienie. "Soft-wear" brzmi jak wypchana piórami kurtka czy też mięciutkie kapcie.

– Ile "soft-wearu" można wepchnąć do komputera? – zapytała.

– Wcale nie musisz nic wpychać, software to niewidzialna część komputera – powiedział tata, chichocząc. – Kiedy piszesz, rysujesz czy tworzysz prezentację na komputerze, korzystasz z różnego rodzaju programów kom-o puterowych. Hardware to inaczej osprzęt, a więc części komputera, które widzimy,

takie jak myszka, ekran, obudowa komputera, drukarka i **kamera internetowa**... Jeśli software jest mózgiem komputera, to hardware – jego ciałem.

Zosia usłyszała, jak rodzice rozmawiają na temat "połączenia z Internetem".

– Co to znaczy "połączenie z Internetem"? – zapytała.

– To włączenie się do rodzaju sieci – odpowiedziała mama. – Internet jest tym, co łączy twój komputer z innymi komputerami na całym świecie.

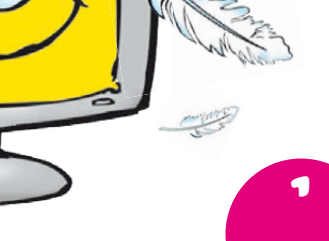

ಀಀಁಀ

Na podobnej zasadzie jak nasz domowy telefon jest połączony z innymi telefonami na całym świecie siecią kabli.

– Jedną z wielkich zalet połączenia internetowego jest to, że pozwala ono wysyłać listy i rozmawiać z ludźmi na całym świecie – dodał tata.

– Julio, czy nasz komputer będzie bezpieczny, kiedy podłączymy go do Internetu? – zaniepokoiła się mama.

Julia wyjaśniła, że każdy komputer wyposażony jest w tysiące portów, które są jak drzwi. Otwierają się i zamykają, aby odebrać informacje podczas połączenia z Internetem.

- Są jak duży zamek, który trzeba chronić powiedziała.
- Ale w jaki sposób możemy chronić tysiące drzwi? Kuba nie mógł tego pojąć.

– Dam wam kilka wskazówek – powiedziała Julia i zaczęła wszystko wyjaśniać. – Aby być bezpiecznym w Internecie, musicie najpierw upewnić się, że wasz komputer jest bezpieczny.

#### 2. ZABEZPIECZEWIE KOMPUTERA

#### **Ataki**

– Czy wiesz, że komputer, który nie jest chroniony, może zostać zaatakowany przez wyjątkowo złośliwych użytkowników Internetu z całego świata? Dlatego właśnie potrzebny jest firewall. Firewall jest jak kontrola graniczna, która sprawdza wszystko, co trafia do komputera i z niego wychodzi. Zaraz zainstaluję firewall na waszym komputerze – powiedziała Julia.

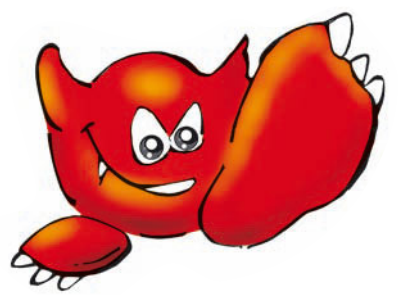

#### **Zdrowy komputer**

– Czy pamiętasz, co to jest software? Istnieje nie tylko dobre oprogramowanie, ale również oprogramowanie szkodliwe, które rozprzestrzenia się w sieci – dodała Julia. – Wirusy, robaki, konie trojańskie i spyware to niebezpieczne programy, które mogą zainfekować komputer… podobnie jak ludzi infekują wirusy grypy czy przeziębienia.

– To co możemy zrobić, żeby nasz komputer nie chorował? – zapytała Zosia.

Julia ucieszyła się, że może podsunąć kilka pomysłów:

– Zwalczaj wirusy i spyware, wykorzystując do tego programy **antywirusowe** i programy typu **anty-spyware**. Są to DOBRE programy ochronne. Nigdy nie przeglądaj stron internetowych, jeśli komputer nie jest zabezpieczony. To tak, jakby na granicy nie było strażników. Jeśli, mimo ochrony, twój komputer jest w dalszym ciągu zainfekowany, zadzwoń do mnie – powiedziała Julia.

– Jeśli komputer zaczyna się zachowywać w dziwny sposób, to znak, że może być zainfekowany. Jeśli jest wyjątkowo wolny, jeśli samoczynnie zmienia się strona startowa czy następuje przekierowanie na inne strony internetowe albo jeśli na ekranie pojawia się nagle bardzo dużo małych okienek, może to oznaczać nawet ciężką odmianę "grypy"!

– Wirusa możesz złapać, kiedy otworzysz załącznik wysłany razem z e-mailem przez nieznanego użytkownika, pobierając z Internetu grę czy muzykę, bądź też korzystając z zainfekowanego CD-ROM-u czy pendrive'a oraz jeśli serfujesz po Internecie, korzystając z niezabezpieczonego komputera.

Julia zrobiła sobie przerwę, aby zjeść ciasteczko, a potem zainstalowała dwa ważne programy: antywirusowy i program typu anty-spyware. Zosi zakręciło się w głowie od tych wszystkich nowych informacji... Musiała odpocząć i zjeść ciastko, tak jak Julia!

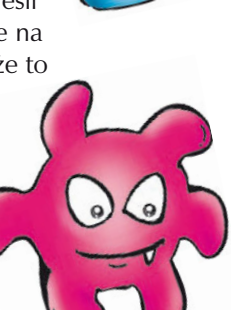

**Poproś rodziców, aby wysłali do Ciebie e-mail wraz z załącznikiem albo sam go sobie wyślij. Spróbuj wykonać następujące czynności: kliknij prawym klawiszem w plik i zapisz go na pulpicie komputera.**  Następnie przejdź do pulpitu, kliknij w dokument prawym klawiszem myszy i wybierz "skanuj". Jeśli wiesz, **że otrzymany przez ciebie dokument nie zawiera wirusów, możesz go bezpiecznie otworzyć. Pamiętaj: kliknij prawym klawiszem i ZAPISZ – SKANUJ – OTWÓRZ.**

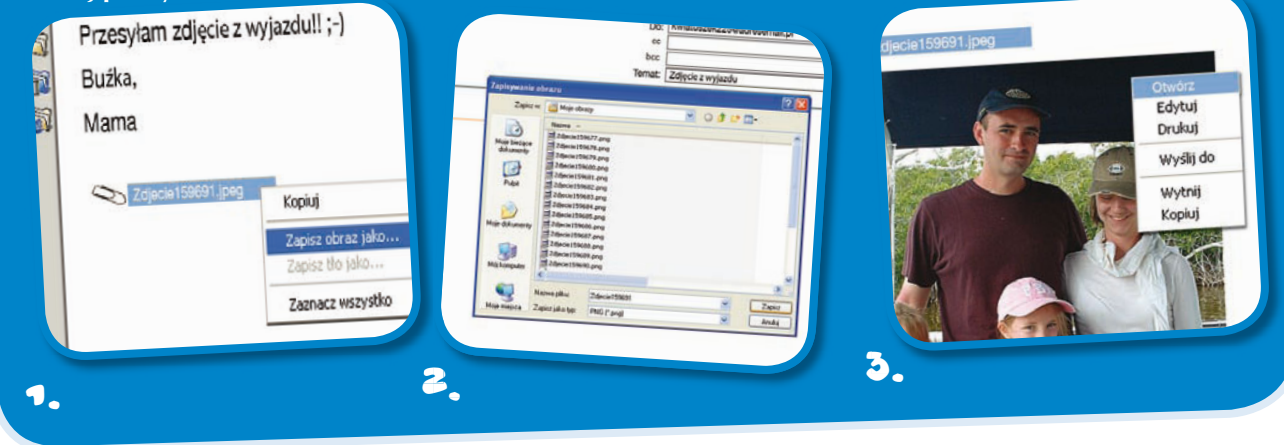

Mama poczęstowała Julię herbatką i głośno zastanowiła się: – A co można zrobić ze spamem? Zosia oderwała się od rysowania i zapytała: – Czy usłyszałam "chamem"?

#### WALC2 2E SPAMEM

Julia twierdzi, że 8 na 10 e-maili, które krążą po Internecie, to spam.

– A więc co to jest ten cham, to znaczy **spam**? – zapytała Zosia.

– W naszej skrzynce na listy znajdujemy gazety, rachunki i pocztówki. Dostajemy także informacje o produktach, których wcale nie chcemy. Tego rodzaju korespondencję wyrzucamy więc od razu do śmieci – wyjaśnił tata. – Spam to, inaczej mówiąc, e-mail, którego wcale nie chcieliśmy dostać – dodała mama.

– A co złego jest w spamie? – zapytał Kuba.

– Spam może zawierać wirusy. Może również zachęcać do kupna nielegalnych lub niesprawdzonych produktów, czy też do odwiedzenia dziwnych stron internetowych – odpowiedział tata.

Kuba bardzo chciałby korzystać z e-maili, aby móc kontaktować się ze swoimi przyjaciółmi i rodziną z zagranicy, chciałby więc wiedzieć, w jaki sposób można odróżnić spam od zwykłego e-maila.

Julia wyjaśniła, że powinien mieć oczy szeroko otwarte i uważać na e-maile, które przychodzą od nieznanych osób, na załączniki, a także na tematy e-maili, które wiele obiecują. Powinien również włączyć filtr antyspamowy, sprawdzający otrzymywaną pocztę.

Julia dodała również, że używanie jednego konta e-mailowego do wszystkich kontaktów sprawi, że będziemy otrzymywać dużo spamu.

– A więc jedno konto e-mailowe to za mało? – zapytała Zosia.

– Jeśli korzystasz często z sieci, otwórz kilka kont internetowych: jedno, które posłuży do kontaktów ze znajomymi, drugie – do czatów internetowych, a trzecie na przykład do strony internetowej z galerią zdjęć, którą sam stworzysz – odpowiedziała Julia.

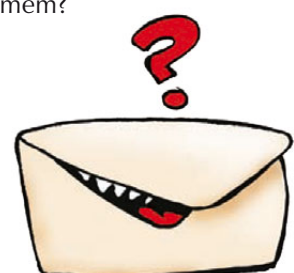

– Kiedykolwiek podajesz swój e-mail na stronie internetowej, lepiej jest go opisać niż podać cały adres. Uniemożliwi to przechwycenie e-maila i wykorzystanie go przez spamerów – dodała. – Oto w jaki sposób możesz się ochronić przed spamem.

– Kuba jest bardzo mądry – powiedziała Zosia. – Wątpię, czy ten cham, to znaczy spam, mógłby go wystrychnąć na dudka.

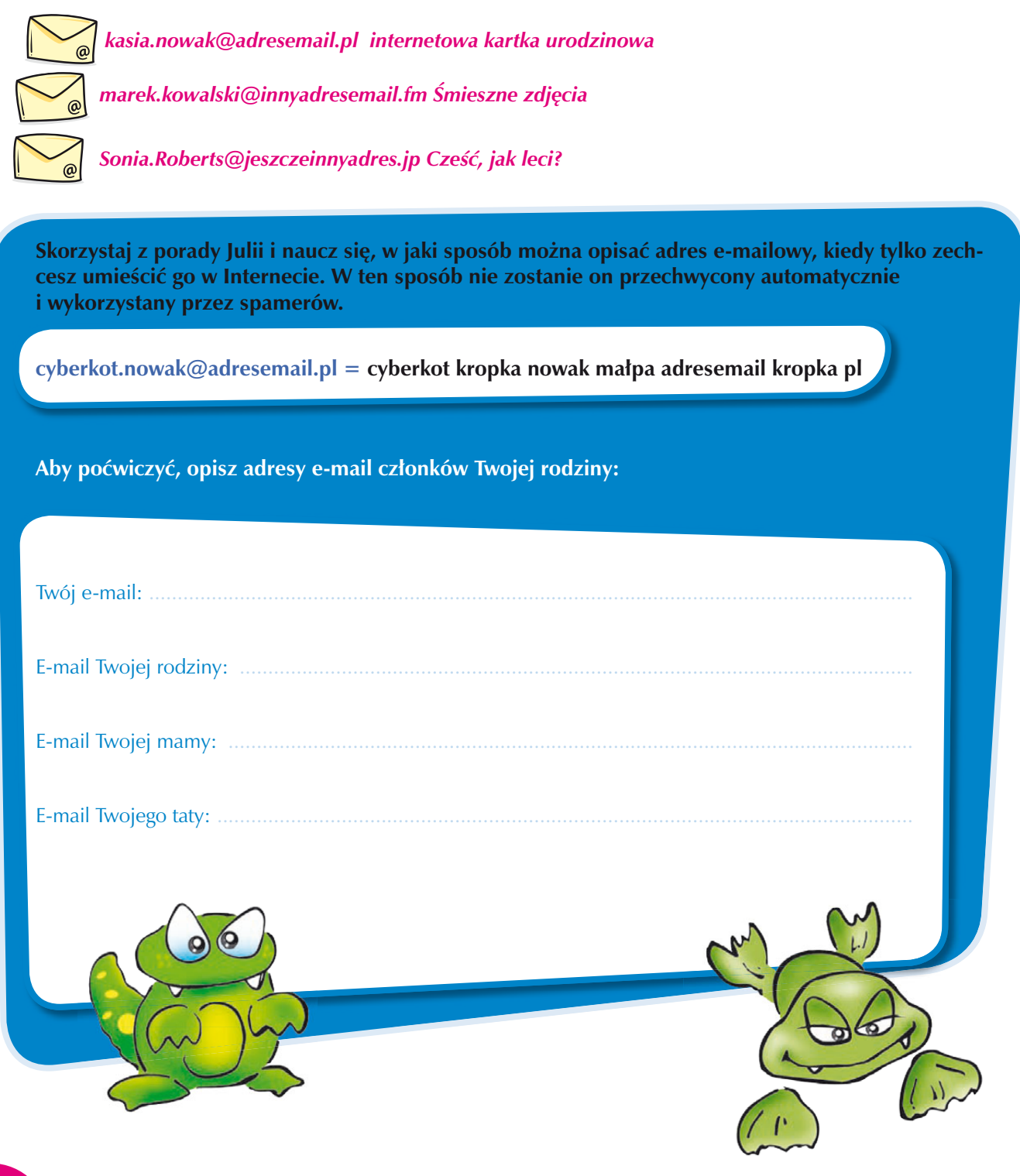

### $\mathfrak z$ , serfowanie po sieci

– Dobrze Julio, poserfujmy! – powiedział entuzjastycznie Kuba. Zosia już miała zamiar biec na górę po swój nowy kostium kąpielowy, gdy Kuba, śmiejąc się, wytłumaczył, że serfowanie po sieci to tylko takie wyrażenie.

**Aby pomóc Zosi zrozumieć to, o czym mówiła Julia, spójrz na czynności przedstawione w ramce poniżej i zakreśl te, które można robić jedynie wówczas, gdy jesteśmy połączeni z Internetem.** CZXTAC E-MAILE GRAC W GRE -OGLADAC FILM POBIFRAC PROGRAM SLUCHAC MUZYK: ->TQIHCV--SZUKAC INFORMACJI NAPISAC OPOWIADANIE -BRAC UDZIAŁ W CZACIE **RYSOWAC** -UMIESZCZAC ZDJECIE ZROBIONE KAMERA CYFROWA WXSXŁAC ZDJEC<sup>3</sup>A **KADOMVG BISODAKLI** 

EDYTOWAC ZDJEC<sup>;</sup>A

Julia wyjaśniła, że w Internecie można serfować – po **stronach internetowych**, które poświęcone są bardzo wielu różnym tematom. Wszystkie strony mają swój adres, taki jak na przykład www.sieciaki.pl. Na całym świecie jest tak wiele stron internetowych, że stworzone zostały wyszukiwarki internetowe (Google, Yahoo, Onet, Netsprint itd.), które pozwalają na wyszukiwanie stron po wpisaniu jedynie słowa-klucza. Aby zaprezentować to, Julia otworzyła **przeglądarkę internetową** i w polu adresu wpisała adres **wyszukiwarki internetowej** http://www.google.pl

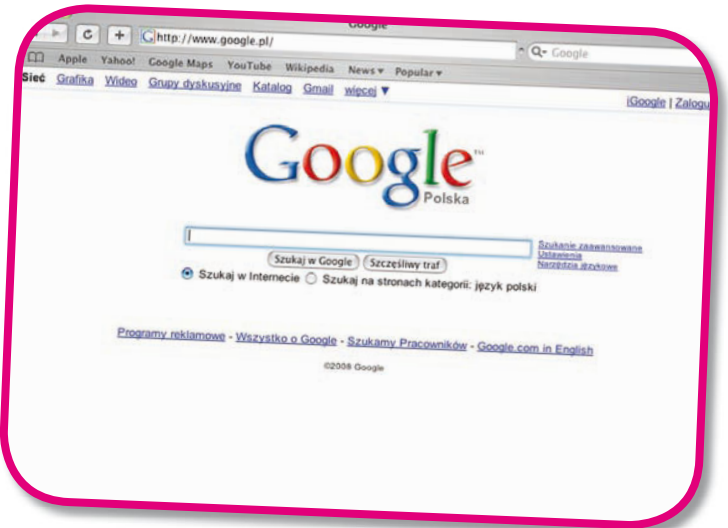

– Wyszukiwarki internetowe bardzo ułatwiają znajdowanie informacji w oceanie, jakim jest Internet – powiedziała Julia. – Mądrzy serferzy potrafią odróżnić cenne informacje od tych, które są niewiele warte.

Kuba nie mógł doczekać się chwili, gdy będzie mógł poszukać informacji na temat Tyrannosaurusa Rexa, najpotężniejszego z dinozaurów. Wpisał więc w wyszukiwarce hasło "Tyrannosaurus Rex" i otrzymał kilkanaście wyników, których był ogromnie ciekaw. Trzy ze znalezionych stron zawierały interesujące informacje i świetne zdjęcia.

– Ale super! Dzięki tym danym mógłbym napisać najlepszą pracę w szkole! – powiedział Kuba. – Byłaby świetna – ze zdjęciami i różnymi dodatkowymi informacjami.

– Jasne, że mógłbyś to zrobić! – powiedziała Julia – ale nie powinieneś ufać pierwszej stronie, na którą wejdziesz. Sprawdź przynajmniej trzy i porównaj ze sobą dane, jakie tam znajdziesz. Pamiętaj: każdy, kto ma dostęp do Internetu, może tworzyć i umieszczać w nim informacje.

Kiedy piszesz na jakiś temat, powinieneś podać źródło, z którego korzystałeś – tak robią prawdziwi naukowcy.

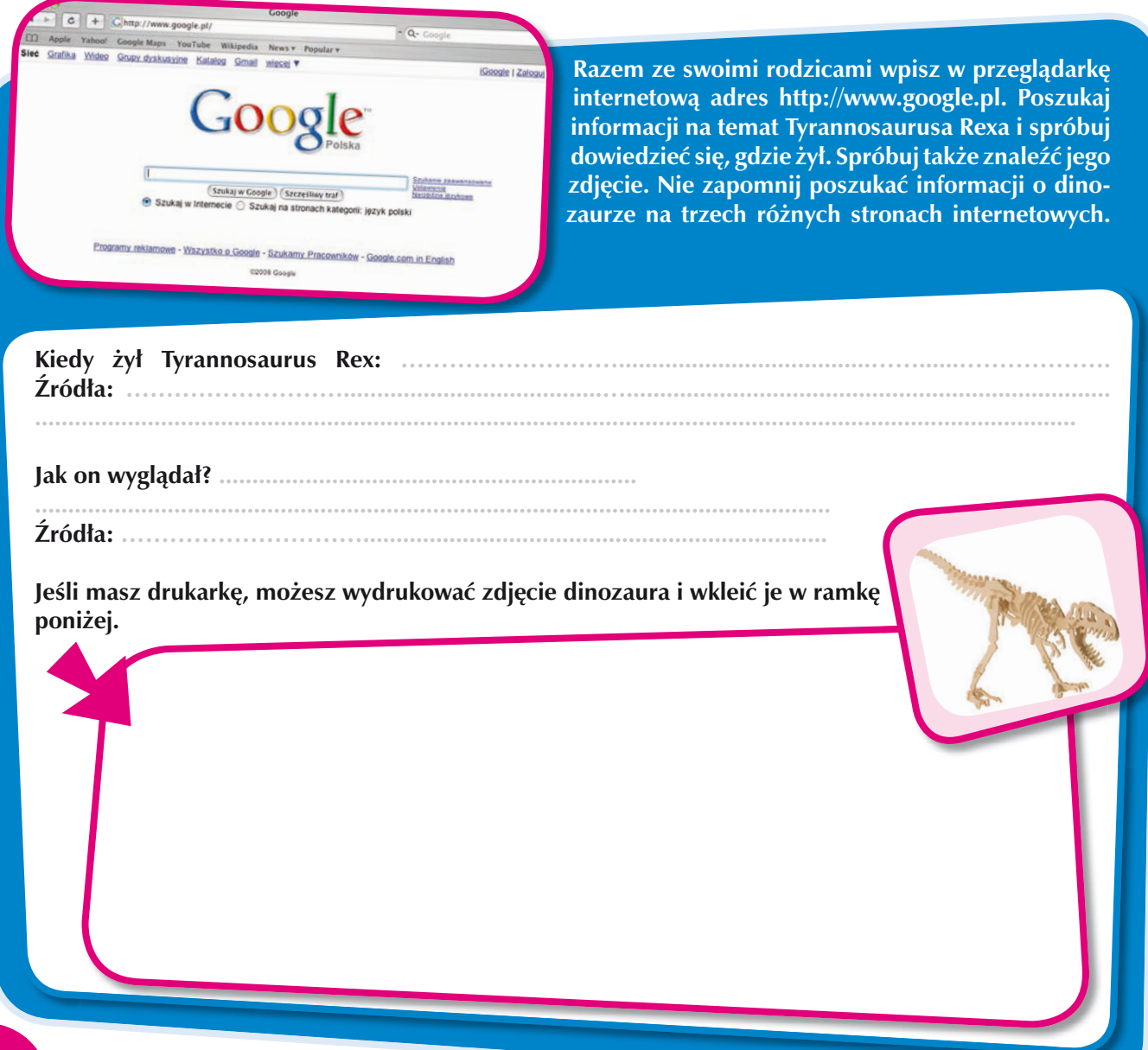

Kuba, chcąc zapamiętać te trzy strony internetowe, na które wszedł, skorzystał z pomocy Julii i zapisał je w swoim **folderze ulubionych stron www**, wybierając menu **Ulubione: Dodaj do ulubionych...** w górnym **pasku narzędzi**. Jeśli by chciał, mógłby też stworzyć własny folder, nazwany swoim imieniem, tak aby jego ulubione strony znajdowały się w innym folderze niż linki zapisane przez Zosię. Kuba był z siebie dumny, podobnie jak jego rodzice. Zosia także odczuwała dumę – choć była trochę zazdrosna.

**Razem ze swoimi rodzicami wpisz w przeglądarkę internetową http://www.google.pl. Następnie poszukaj informacji na dowolny temat, np. Tyrannosaurusa Rexa, i zapisz trzy strony internetowe, które**  uznasz za najbardziej interesujące, klikając w "dodaj do ulubionych" w górnym pasku narzędzi. **Możesz również stworzyć swój własny folder.** 

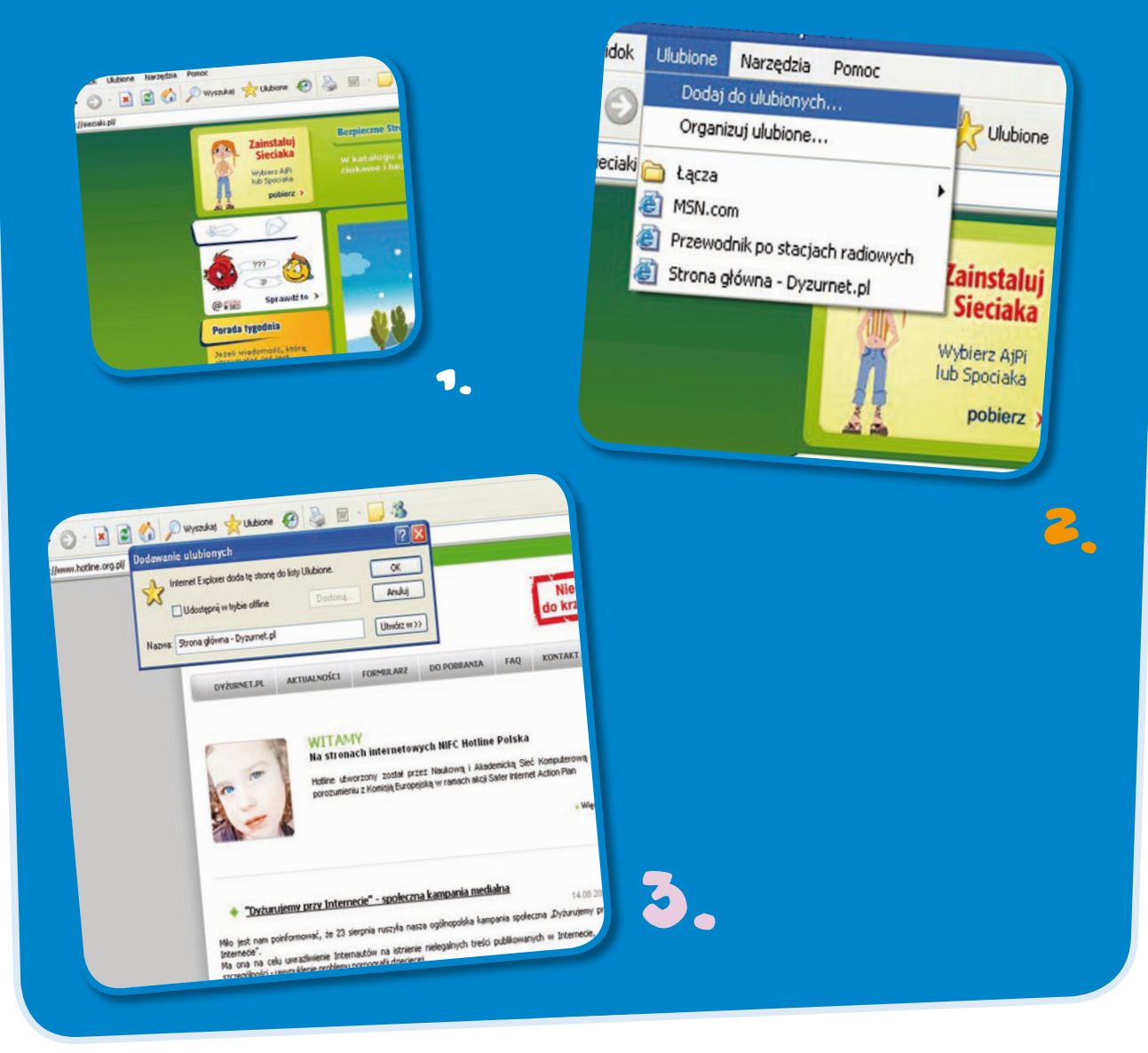

– Pamiętaj młody serferze – powiedziała Julia do Kuby. – Czasami, szukając czegoś w Internecie, możesz znajdować strony zupełnie niezwiązane z tym, czego poszukujesz. Możesz także znaleźć strony, które budzą nieufność czy są po prostu nieprzyjemne. Jeśli przypadkiem zauważysz, że strona zawiera treści, które cię niepokoją, porozmawiaj o tym ze swoimi rodzicami, którzy będą mogli zgłosić je do **Dyżurnetu** www.dyzurnet.pl, zajmującego się walką z nielegalnymi treściami w Internecie. Dzięki temu sprawisz, że sieć stanie się bezpieczniejsza.

## **2COTO 2ASADB JUCH - BEZPLEZETYSTWC**

 *Korzystaj z oprogramowania antywirusowego oraz filtru antyspamowego zainstalowanego w Twoim komputerze – zawsze serfuj po sieci, korzystając z zabezpieczonego komputera!*

 *Jeśli Twój komputer zaczyna zachowywać się w dziwny sposób, może to oznaczać, że został zainfekowany wirusem. Skontaktuj się wówczas natychmiast ze specjalistą.*

- *Otwieraj i odpowiadaj na e-maile tylko od osób, które dobrze znasz.*
- *Skanuj załączniki e-maili przed ich otwarciem.*
- *Upewnij się, że nikt nie ma dostępu do Twoich e-maili, a tym bardziej nie udostępniaj ich w Internecie.*
- *Uważaj na spam wysyłany esemesami: numer Twojego telefonu komórkowego podawaj jedynie osobom, które dobrze znasz.*

#### **2COJ3** 2ASADY JULH - SLEKOWANH .--**SHJ**

- *Weryfikuj informacje, które znajdujesz w Internecie.*
- *Bądź uważny, przeglądając nowe strony internetowe i pliki.*
- *Poinformuj rodziców, jeśli natrafisz na treści, które sprawią, że będziesz czuł się nieswojo; poproś ich, aby zgłosili je do Dyżurnetu www.dyzurnet.pl.*

#### PRZYDATNÉ LINKI JULII

Zosia i Kuba mogą wziąć udział w kursie e-learningowym o bezpieczeństwie w Internecie, dostępnym na stronie: *www.dzieckowsieci.pl*

Inne wskazówki dotyczące bezpieczeństwa w sieci można znaleźć na stronie internetowej : *www.sieciaki.pl*

Praktyczne informacje o bezpiecznym korzystaniu z sieci oraz konkursy znajdziecie pod adresem : *www.upclive.pl/dzieci*

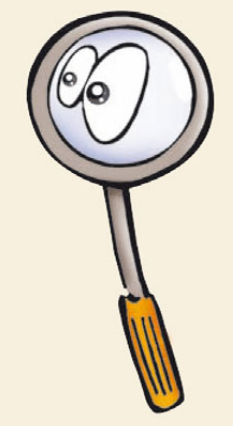

#### SPRAWD2 BEZP:EC2EWSTWO ;WIERWETU W DOMU

• Wszystkie komputery w Twoim domu mają najnowsze wersje oprogramowania antywirusowego oraz filtru antyspamowego.

2;E- $N^2$ 

- Jeśli moi rodzice bądź ja sam mamy problem z komputerem, prosimy o pomoc eksperta.
- **TAK Mit**
- Mamy oddzielne konta użytkowników na naszym komputerze. **TAK Mit**
- Nie otwieramy wiadomości od nieznanych osób.

#### 2;E-**Nit**

• Zawsze sprawdzamy załączniki przed ich otwarciem.

#### **74K**  $N$

- Używamy filtru rodzinnego.
- **TAK Mit**
- Kiedy skończymy korzystać z Internetu, rozłączamy się z siecią. **TAK Mit**
- Hasła są rodzinną tajemnicą nie podajemy ich nikomu. **TAK N**:F
- Nie otwieramy i nie klikamy w wyskakujące okienka. 2;E-**Nit**
- Regularnie tworzymy kopie zapasowe ważnych plików. **7AK MiE**

#### Ile razy odpowiedziałeś tak?

**9–10 odpowiedzi twierdzących:** Gratulacje! Jesteś ekspertem od spraw bezpieczeństwa w sieci. Bądź w dalszym ciągu ostrożny, korzystając z Internetu i staraj się śledzić informacje zawarte na stronie www.sieciaki.pl.

**6–8 odpowiedzi twierdzących:** Bardzo dobrze. Zdaje się, że wiesz bardzo dużo na temat komputerów i Internetu. Postaraj się jednak dowiedzieć trochę więcej na temat bezpieczeństwa w sieci. Wejdź na stronę internetową www.sieciaki.pl, aby uzyskać więcej informacji.

**Mniej niż 6:** Twój wynik wymaga poprawienia. Serfowanie po sieci może być fajne i jednocześnie kształcące, jednak jedynie wówczas, gdy wiesz, jak bezpiecznie korzystać z sieci. Poproś rodziców i nauczycieli o więcej informacji. I nie zapomnij wejść na stronę www.sieciaki.pl.

## SPRAWD2 ODPOW<del>ie</del>d2;!

#### **Wpisz brakujące słowa w nawiasy. Jeśli masz wątpliwości, spójrz w tekst na poprzednich stronach.**

1. Nigdy nie serfuj po Internecie, jeśli Twój komputer nie jest ...................................

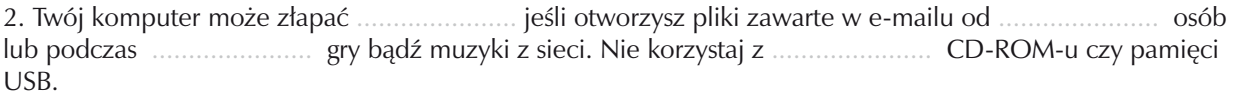

3. Jeśli Twój komputer zaczyna zachowywać się ...................... , może być zainfekowany.

4. Uważaj na e-maile przychodzące od osób, których nie ......................, zawierające ...................... oraz ...................... obiecujące wiele rzeczy: to może być .......................

5. Korzystanie z ...................... adresu e-mailowego narazi Cię na otrzymywanie dużej ilości .......................

6. Nie ufaj ...................... stronie, na jaką wejdziesz. Sprawdź przynajmniej ...................... różne strony internetowe i ...................... informacje, jakie tam znajdziesz. Pamiętaj: ...................... kto ma dostęp do Internetu, może stworzyć i ...................... informacje w Internecie.

7. ...................... i ...................... to DOBRE programy, które chronią Twój komputer.

8. Jeśli natrafisz na niewłaściwe treści w Internecie, które sprawią że będziesz czuł się nieswojo, ................ ze swoimi ...................... na ten temat.

9. ...................... swoim rodzicom, jeśli natrafisz na treści, które sprawią, że będziesz czuł się nieswojo.

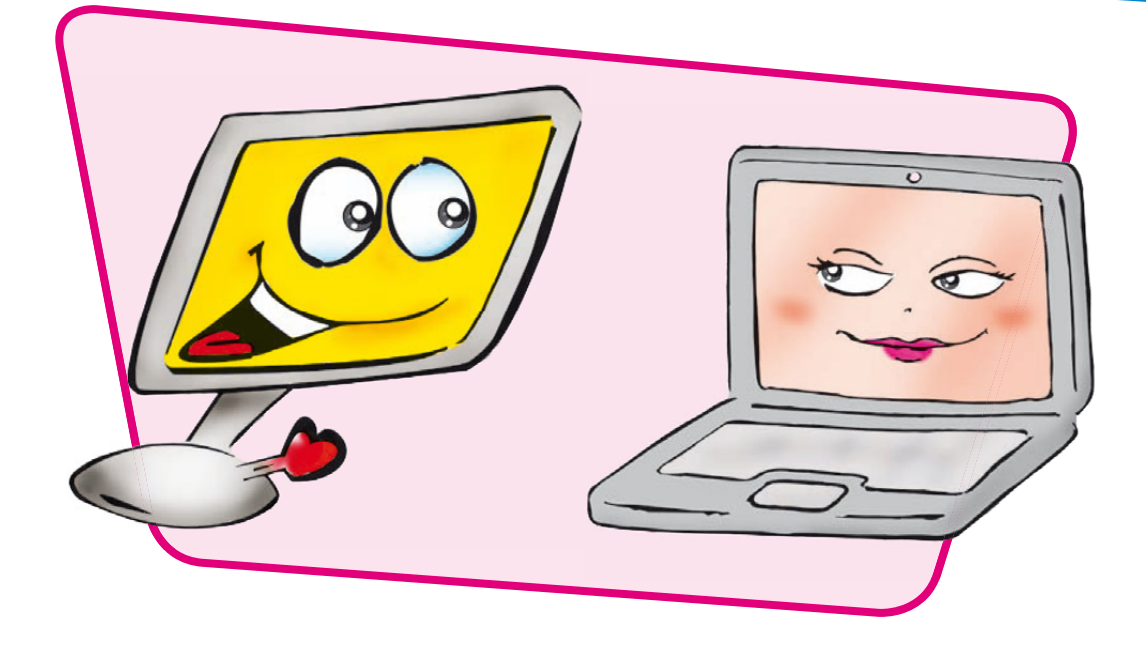

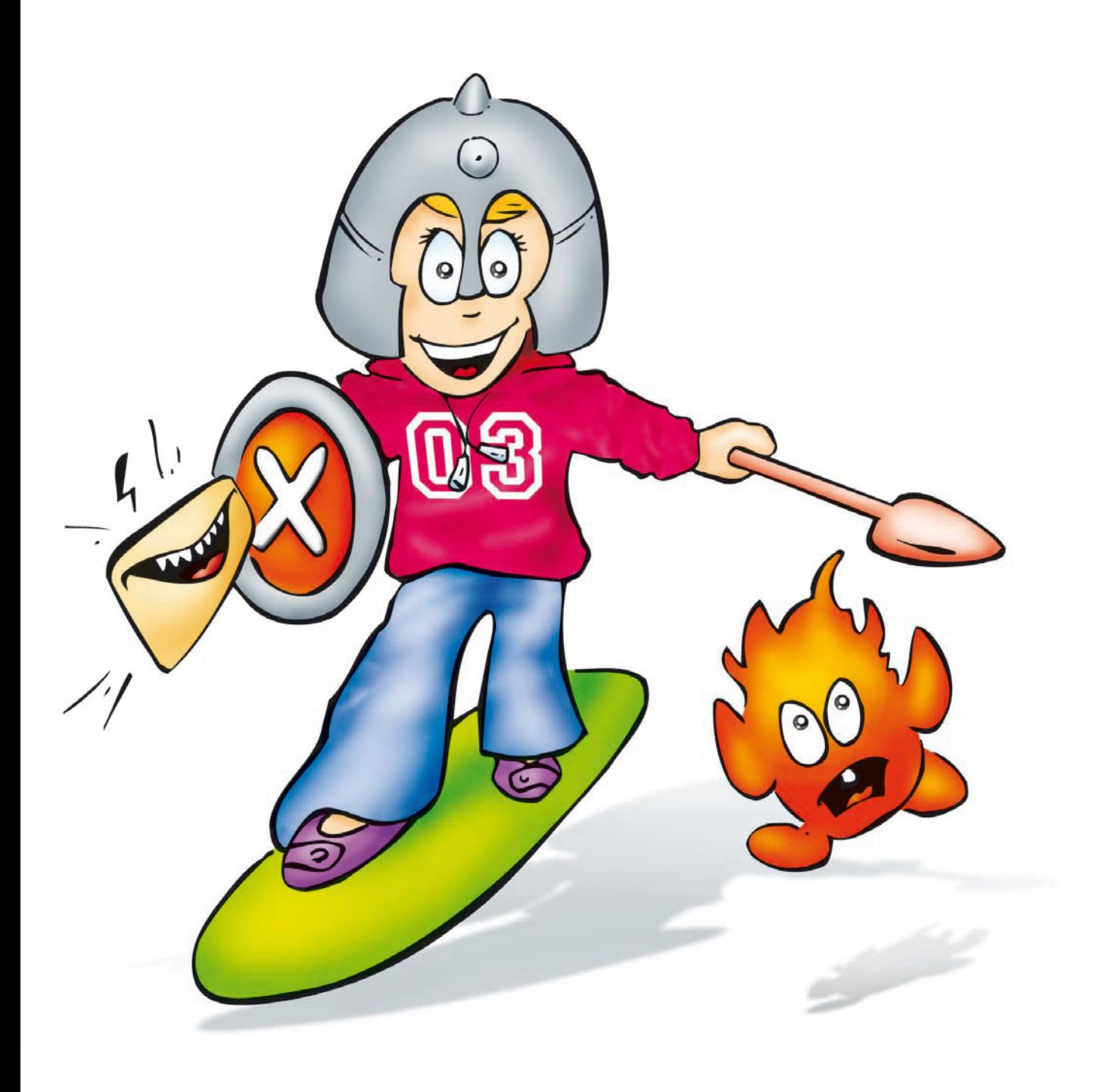

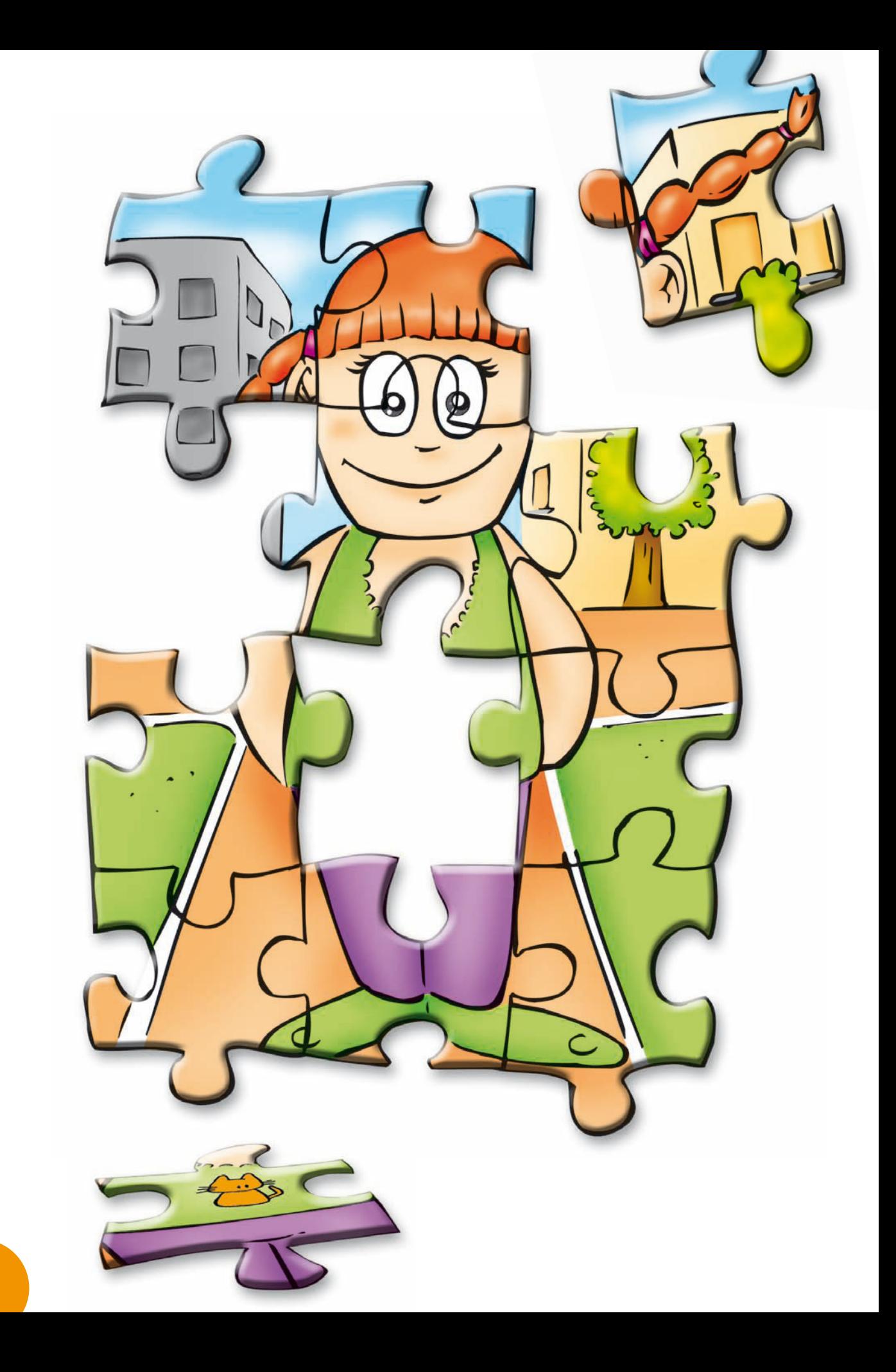

# KOMUNIKOWANIE LOL ;-D

## FRAGMENTY UKLADANK:

– Kiedy będziemy mogli poczatować? – zapytała Julię Zosia, nie mogąc usiedzieć w miejscu z przejęcia.

Julia była w mieszkaniu Zosi i Kuby, którymi opiekowała się pod nieobecność ich rodziców. Dzieci odrobiły już swoje prace domowe i chciały dowiedzieć się więcej na temat tego, czym jest **e-mail** i **czat**. Zwłaszcza Zosia była bardzo zainteresowana wzięciem udziału w czacie, a to dlatego, że podczas wakacji poznała nową koleżankę z Anglii – Jenny. Jenny podała Zosi wszystkie dane niezbędne do rozpoczęcia czatu.

– Możesz zacząć czatować, jak tylko założysz sobie konto internetowe i konto do czatu –powiedziała Julia z uśmiechem.

– Julio, a co to jest "**konto**"? – zapytała Zosia.

Julia wyjaśniła: – W świecie rzeczywistym, fizycznym, zanim dostaniesz kartę miejską, zaprenumerujesz magazyn lub zapiszesz się na siłownię, musisz wypełnić krótki formularz, w którym podasz informacje o sobie. Aby móc korzystać z e-maila czy czatu, powinnaś zrobić to samo. Wybierasz, gdzie chcesz mieć adres e-mail, np. Gmail, Onet, WP, Interia i **zapisujesz się**, aby stać się użytkownikiem danej usługi.

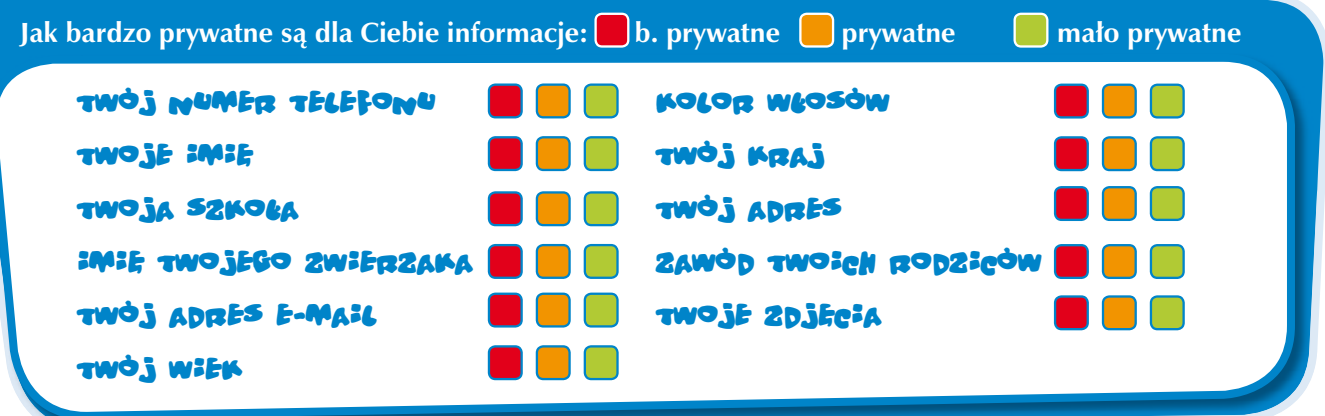

– Informacje, które podajesz na swój temat, to twój profil – powiedziała Julia. – Kiedy korzystasz z Internetu, twój profil czy informacje, jakie podajesz, mogą dotrzeć do dziesiątków, tysięcy, a nawet milionów ludzi.

Zosia nie mogła ukryć zdumienia, więc Julia spróbowała wyjaśnić nieco więcej.

– Znacie grę "Zgadnij, kto to", w którą kiedyś graliśmy? Gdy zadajesz pytania o wiek, kolor oczu czy fryzurę, w rzeczywistości starasz się odgadnąć profil osoby, którą musisz znaleźć.

– A więc ludzie chcą się dowiedzieć, kim jestem? – zapytała niewinnie Zosia.

– Niekiedy tak – odpowiedziała Julia. – Nawet nie zdajesz sobie sprawy, jak łatwo przekazać zbyt wiele informacji o sobie ludziom, których nie znasz. Wystarczy, że podasz swój **nick**, adres e-mail, swoje zdjęcie czy nazwę szkoły, do której chodziłaś, a mogą się oni dowiedzieć bardzo dużo na twój temat. Na pewno więcej, niż powinni wiedzieć. Dane osobiste są jak puzzle, a nieznajomi mogą te małe fragmenty układanki złożyć w całość, aby stworzyć szczegółowy obraz twojej osoby.

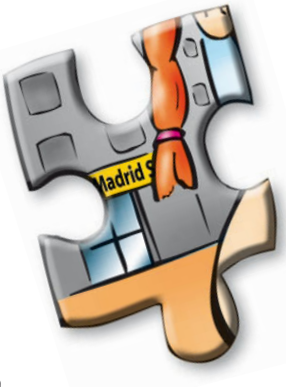

– To przerażające – powiedziała cichutko Zosia. – Co możemy zrobić, by do tego nie doszło?

– Po prostu, będąc on-line, musisz być tak samo ostrożna jak będąc off-line, w świecie rzeczywistym – odpowiedziała Julia. – Nie powinnaś podawać swojego imienia, wieku, adresu, zdjęć z wakacji czy numeru telefonu w artykule do gazetki. I nie umieściłabyś tych informacji na billboardzie, tak aby każdy mógł je zobaczyć, prawda?

– Wiem! – odpowiedziała Zosia. – Mogę wymyślić fałszywe informacje o sobie samej. Mogę udawać, że jestem kimś innym … jak sądzisz?

– Dobrze, że o tym pomyślałaś – odpowiedziała Julia. – Jednak ochrona **prywatności** nie oznacza, że musisz kłamać na swój temat. Jesteś odpowiedzialna za wszystko, co robisz i co mówisz w Internecie.

#### 1MOBSEM:E PBOL:LU 20S;

– No to załóżmy Zosi konto internetowe – powiedziała Julia. – Stworzymy adres e-mailowy, który nie będzie zawierał całego twojego imienia. Przyjaciele i rodzina nazywają cię czasami Zocha, czy twój adres może więc być na przykład zocha@interia.pl? – zapytała Julia Zosię, która kiwnęła głową.

– Wypełniając formularz, nie podamy twojego pełnego imienia i nazwiska ani innych danych osobistych. Musisz chronić swoje konto e-mailowe hasłem, które wybierasz sama. Twoje hasło to klucz do twojej skrzynki pocztowej.

– Dobre hasło powinno być długie – zawierające przynajmniej 8 znaków – zarówno wielkie, jak i małe litery, liczby oraz znaki przestankowe. Pomyśl sobie o zdaniu, które ma dla Ciebie znaczenie, na przykład: Mój starszy brat Kuba ma 11 lat. Wybierz pierwszą literę każdego ze słów: msbkm11l, i zamień niektóre litery na wielkie: msbkM11L, a następnie dodaj znak interpunkcyjny: msbk!M11L.

– Nie zapomnij, Zosiu, że takie hasło jest dobre, jeśli pozostaje twoją tajemnicą. Nie podawaj go nikomu, chyba że nie masz nic przeciwko temu, żeby inni czytali twoje e-maile bądź też podawali się za ciebie i mówili rzeczy, których ty sama byś nigdy nie powiedziała!

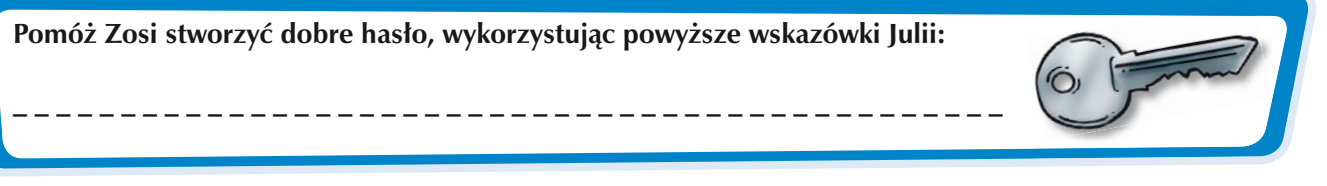

Zosia wybrała hasło i zapisała je na kartce, którą będzie przechowywała w swoim pokoju.

– Teraz kolejnym krokiem jest stworzenie konta do czatów i profilu Zosi – zasugerowała Julia.

– Ja teraz mogę wypełnić formularz – zaproponował Kuba – jeśli tylko mi powiesz, jak należy wypełnić puste miejsca. Ale co oznaczają te wszystkie \*gwiazdki\*? – zapytał.

– Gwiazdki oznaczają pola, które koniecznie trzeba wypełnić – odpowiedziała Julia.

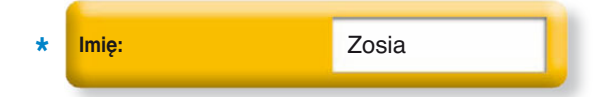

Użyjmy Twojego nicka. Możesz również podać tylko swoje imię, jeśli uznasz to za ważne, ale nie pełne imię i nazwisko. UWAGA: W nickach, hasłach, adresach internetowych nie używa się polskich liter!

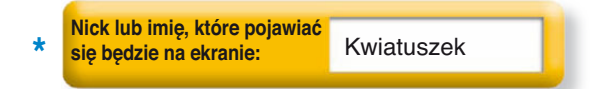

Nick powinien być prosty i nie powinien zdradzać Twojego prawdziwego imienia. Zosia postanawia użyć nicka "Kwiatuszek". Twój nick może być również Twoją nazwą użytkownika, którą ludzie będą widzieć na swoich ekranach.

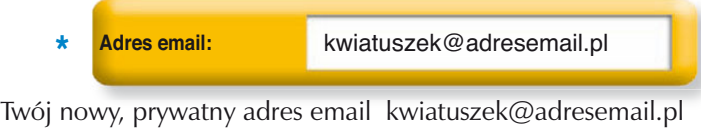

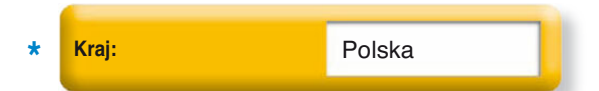

Możesz podać kraj, w którym mieszkasz, ale nie podawaj swojego adresu, numeru telefonu, szkoły, do której uczęszczasz, czy klubu młodzieżowego.

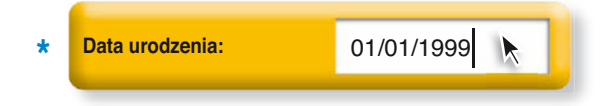

Wybierzemy rok urodzenia, ale nie ma potrzeby podawać dokładnej daty urodzin.

– A teraz i ty, Kubo, możesz się przyczynić do stworzenia kompletnego profilu Zosi – powiedziała Julia. – Przejdź do ustawień profilu i wybierz opcję "PRYWATNY", tak aby tylko te osoby, które Zosia wybierze, mogły zobaczyć jej profil i się z nią skontaktować.

– Zaczekaj, dodajmy **awatara**, tak aby profil Zosi był bardziej osobisty – dodał podekscytowany Kuba, a Zosia wybrała z listy ikonkę, którą uznała za fajną.

– Jenny będzie pierwszą osobą, którą dodamy do książki adresowej – powiedział Kuba. – Już ją dodałem, spójrz, Jenny jest on-line!

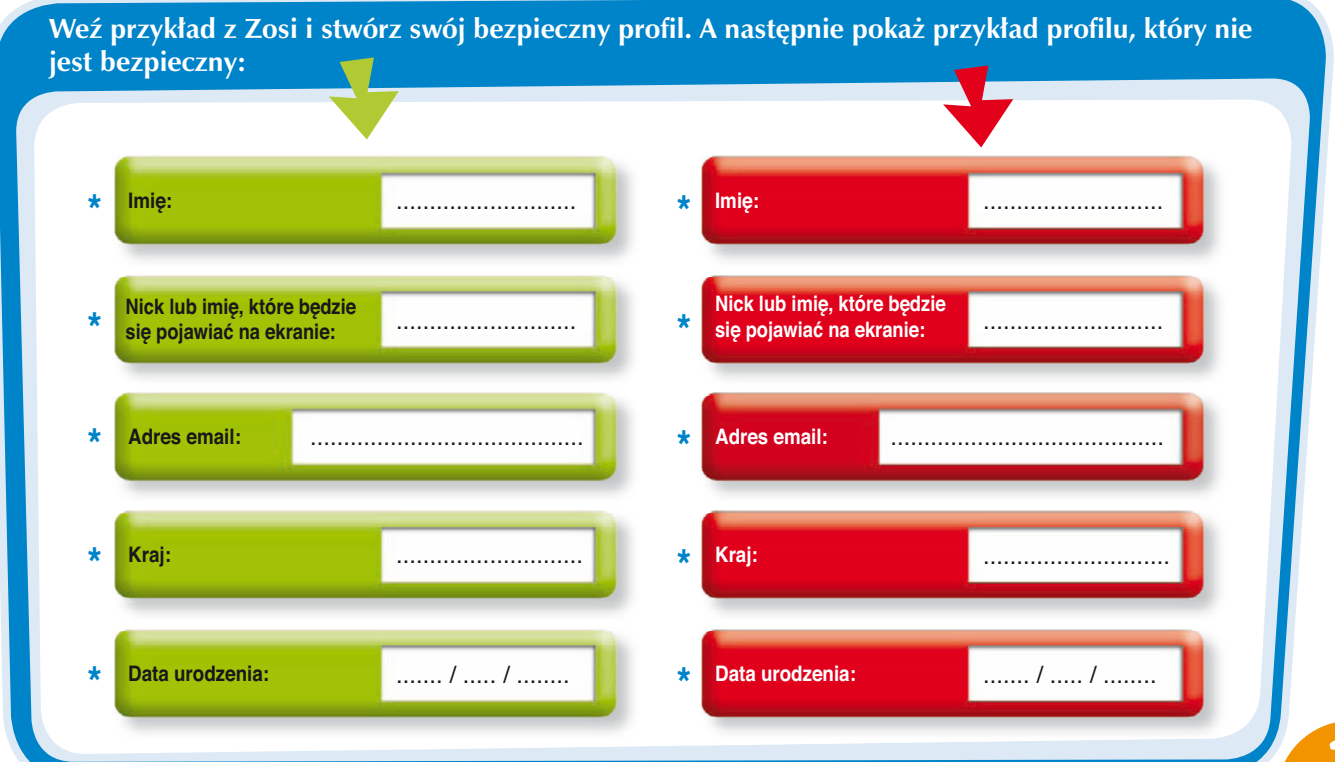

### 2djecia i Kamery

– A teraz moja kolej na korzystanie z komputera – powiedział Kuba. – Julka, pokażesz, jak mogę wysłać zdjęcia z wakacji do naszej cioci z Francji?

– Jasne – powiedziała Julia. – Istnieje oprogramowanie, które można pobrać za darmo i wykorzystać do stworzenia pokazu slajdów z muzyką i dodatkowymi efektami. Pamiętaj tylko, że musisz mieć zaufanie do osób, do których wysyłasz zdjęcia. Dzięki Internetowi oraz telefonom komórkowym zdjęcia w przeciągu zaledwie kilku sekund mogą okrążyć świat i na zawsze pozostać w Internecie. Nie wspominając o tym, że zdjęciami można **manipulować** i dowolnie je przerabiać!

**Spójrz na zdjęcie i napisz to, co mógłbyś powiedzieć na temat tej osoby:**

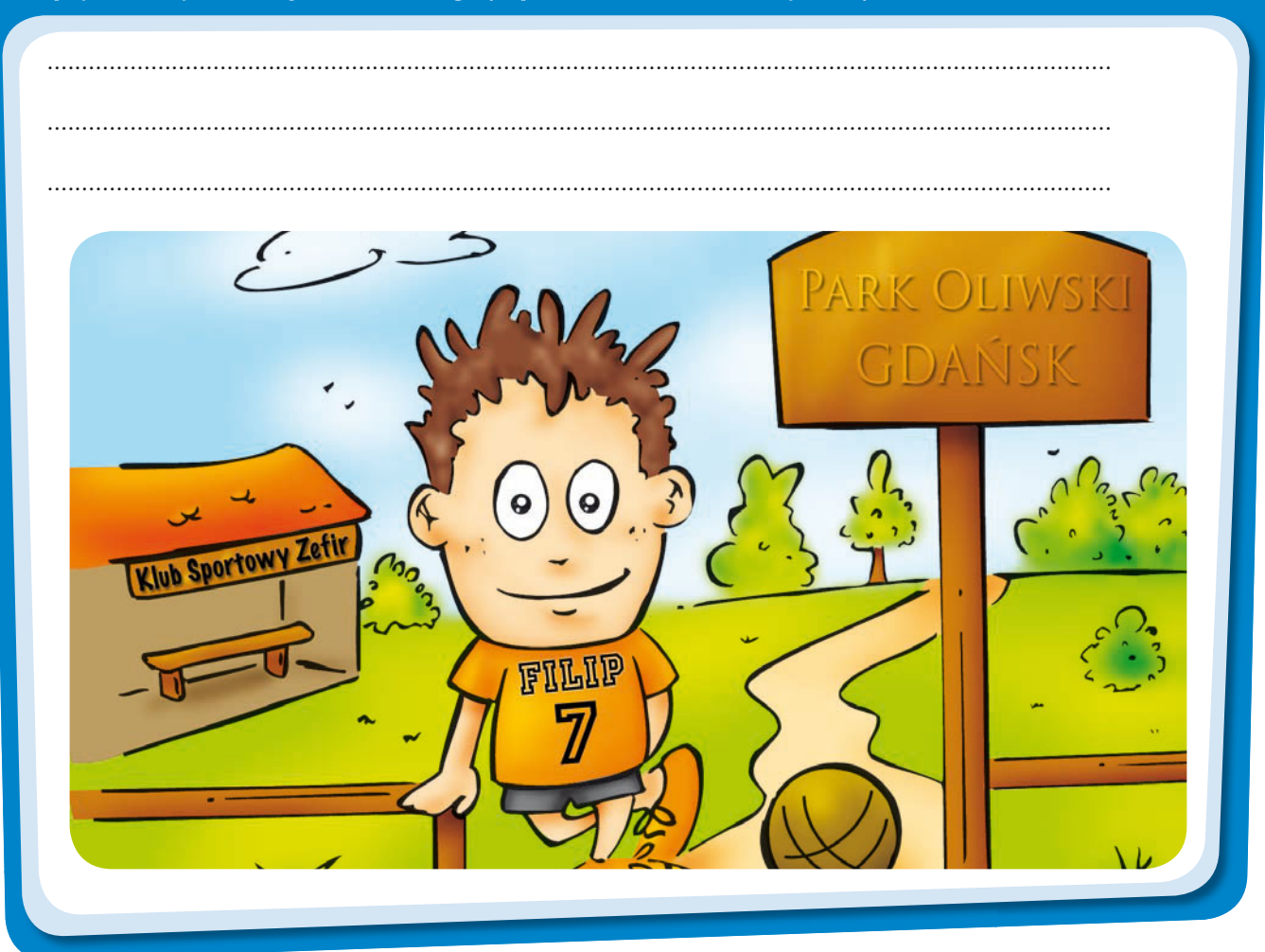

– A co z kamerami internetowymi? – zapytał Kuba. – Tata mówi, że może dostaniemy taką kamerę na święta, dzięki czemu będziemy mogli zobaczyć naszych kuzynów z Francji.

– To samo odnosi się do kamer internetowych – odpowiedziała Julia. – Korzystaj z nich tylko wtedy, gdy masz do czynienia z osobami, które znasz i którym ufasz. Niektórzy mogą wykorzystywać kamery internetowe do szpiegowania. Zawsze wyłączam swoją kamerę, gdy z niej nie korzystam. W przeciwnym razie wydaje mi się, że ktoś mnie podgląda – powiedziała Julia, dziwnie się uśmiechając.

## KONTAKTY 2 NºEZNAJOMYME

– Czy Internet jest dobrym miejscem, by poznać ludzi, którzy lubią to samo co ja? – zapytał Kuba.

– Z pewnością jest – odpowiedziała Julia. – Możesz brać udział w forach dyskusyjnych czy też sam rozpocząć dyskusję na interesujący cię temat. Dobrym rozwiązaniem jest korzystanie ze stron internetowych dla młodych ludzi, które są moderowane, a więc takich, które są sprawdzane pod kątem poprawnego zachowania się użytkowników.

– Powinieneś oczywiście zachować zdrowy rozsądek. Są ludzie, którzy kłamią na swój temat. Mogą zachęcać Cię do podania zbyt wielu informacji o sobie, a następnie zaproponować spotkanie. Spotykanie się z nieznajomymi jest niewskazane. Ale jeśli uważasz, że możesz zaufać osobie, którą poznałeś on-line i która chce się z tobą spotkać, powiedz o tym rodzicom, tak aby mogli Ci towarzyszyć. Żaden z prawdziwych przyjaciół, który ma szczere zamiary, nie miałby nic przeciwko temu. Może to być jedynie problemem dla tych osób, które mają coś do ukrycia.

– Kuba Czerwony Kapturek – zachichotała Zosia, która przez cały czas podsłuchiwała. – Czy tak jak Czerwony Kapturek dasz się nabrać wilkom? – zapytała Zosia, drażniąc Kubę.

**Wykorzystaj pomysł Zosi i pomyśl, jakie trzy rady "Kuba Czerwony Kapturek" mógłby otrzymać od**  Julii odnośnie sposobów ochrony przed "internetowymi wilkami"?

1. .......................................................................................................................................................... 2. .......................................................................................................................................................... 3. ..........................................................................................................................................................

## $M$  $F$  $K$  $F$  $A$

- Czatowanie jest super! powiedziała Zosia, która przez cały czas czatowała z Jenny.
- A tak przy okazji, czy wiesz, co się kryje pod pojęciem **netykieta**? zapytała Julia.
- Jaka teka? zapytała Zosia.

– Netykieta to, inaczej mówiąc, zbiór zasad zachowania się w Internecie – powiedziała Julia. – To "złote zasady" w sieci. Oczywiście nie każdy je stosuje, ale Ty możesz ZACHOWYWAĆ SIĘ ROZSĄDNIE.

- Czy zauważyliście, że kiedy czatujemy, korzystamy z "uśmiechów" i innych symboli? –spytała Julia.
- Tak, to było chyba najłatwiejsze westchnęła Zosia, która niedawno nauczyła się czytać i pisać.

– Czy wiedziałaś, że te małe obrazki noszą nazwę **emotikonek**? – zapytał Kuba Zosię, wchodząc w rolę mądrego starszego brata.

– A czy wiesz, Kubo, dlaczego te małe obrazki noszą nazwę emotikonek? – spytała Julia. Kuba wyglądał na niezbyt pewnego odpowiedzi.

– A więc emotikonka to ikonka (obraz), który pokazuje emocje, uczucia – powiedziała Julia z zadowoleniem w oczach. – Korzystamy z nich przede wszystkim dlatego, że wiadomości pisane mogą niekiedy prowadzić do nieporozumień…

– Do nieporozumienia w pisaniu e-maili czy rozmów na Gadu-Gadu może dojść dlatego, że odbiorcy nie widzą, czy się śmiejesz, robisz jakieś nerwowe ruchy czy niezadowoloną minę. Nie widzą RUCHÓW TWOJEGO CIAŁA. Nie słyszą, czy twój głos jest spokojny, smutny lub nerwowy – dodała Julia. – Dlatego właśnie sposób, w jaki piszesz swoje wiadomości – litery, znaki przestankowe, emotikonki – jest bardzo ważny. Na przykład, jeśli piszesz WIADOMOŚCI, UŻYWAJĄC WIELKICH LITER, TWOJEMU KOLEDZE/KOLEŻANCE WYDAWAĆ SIĘ MOŻE, ŻE NA NIEGO/NIĄ KRZYCZYSZ! – powiedziała Julia, robiąc śmieszną minę.

– Z drugiej jednak strony, ludzie SĄ czasami źli i nieprzyjemni. Bywa, że dadzą się ponieść, chcą sprawiać wrażenie, że wiedzą wszystko, i wygłaszają opinie w przykry sposób tylko dlatego, że pozostają anonimowi.

#### **W jaki sposób chciałbyś być traktowany przez innych użytkowników Internetu?**

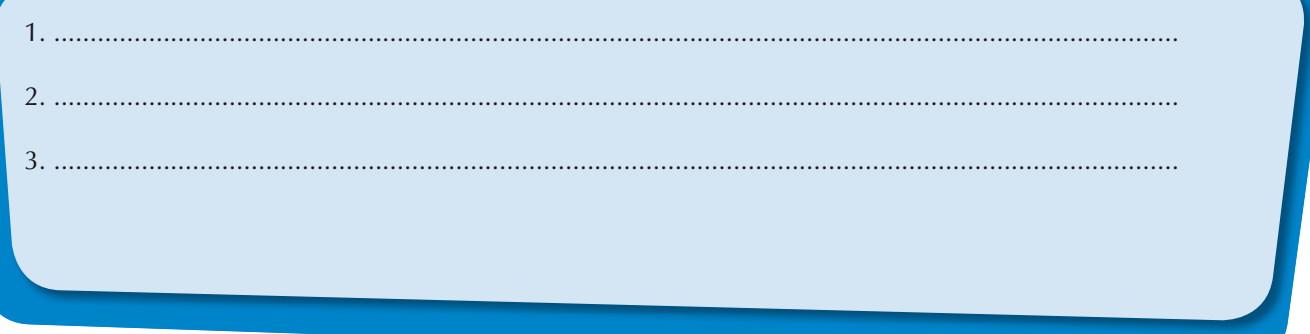

– A teraz pozwólcie, że pokażę wam, w jaki sposób możecie stworzyć swoją własną emotikonkę – powiedziała Julia i dodała: – zanim pójdziecie spać.

#### PRZEPIS JULII NA EMOTIKONKE

Co będzie potrzebne :

- Komputer
- Program do rysowania (np. GIMP, Paint Shop Pro)
- Komunikator internetowy obsługujący emotikonki (MSN Messenger, Google Talk, AIM, Skype)
- Wyobraźnia

Przygotowania:

Stwórz rysunek lub obraz, korzystając z oprogramowania do edytowania zdjęć takiego jak np. Paint Shop Pro, Photoshop, Paint, itp. Upewnij się, że Twój dokument ma następującą wielkość: szerokość i wysokość 20 pikseli. Zapisz obraz w formacie jpg, gif czy bmp. Jeśli chcesz wykorzystać istniejący plik ze zdjęciem (jpg, gif czy bmp), po prostu zmień wielkość dokumentu na taką, jaka została podana powyżej.

Wstaw emotikonkę do komunikatora. Oto, jak można to zrobić w programie MSN Messenger:

- 1. Otwórz MSN Messenger.
- 2. Otwórz [Moje emotikonki …] w menu [Narzędzia]
- 3. Kliknij na [Stwórz emotikonkę].

4. Kliknij w [Znajdź obraz] Ważne jest, abyś zapamiętał, gdzie została zapisana stworzona przez Ciebie emotikonka.

5. Kiedy już ją znajdziesz zaznacz i kliknij w [Otwórz].

- 6. Nazwij swoją emotikonkę.
- 7. Potwierdź nazwę, klikając w [OK]. Twoja emotikonka zostanie dodana do istniejących już emotikonek.

8. Kliknij ponownie w [OK].

– A więc gotowe, wasz obrazek może być teraz wykorzystywany w rozmowach internetowych jako emotikonka bądź awatar! – powiedziała Julia. Kuba stworzył małą twarz przedstawiającą Zosię zaraz po przebudzeniu. Nazwał go "śpiochikonka", co zirytowało siostrę.

Wiele się wydarzyło tego wieczora i Julia zdała sobie sprawę z tego, że już pora, aby dzieci poszły spać.

– Jeszcze tylko jedno – poprosił Kuba, idąc do swojego pokoju. – A co to są te dziwne słowa, używane podczas czatu?

– Są to akronimy, czyli pierwsze litery popularnych zwrotów i wyrażeń. Gnk byłoby na przykład skrótem od "good night kids" (dobranoc, dzieci) – odpowiedziała Julia.

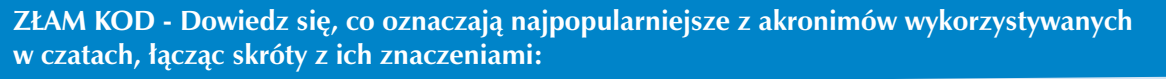

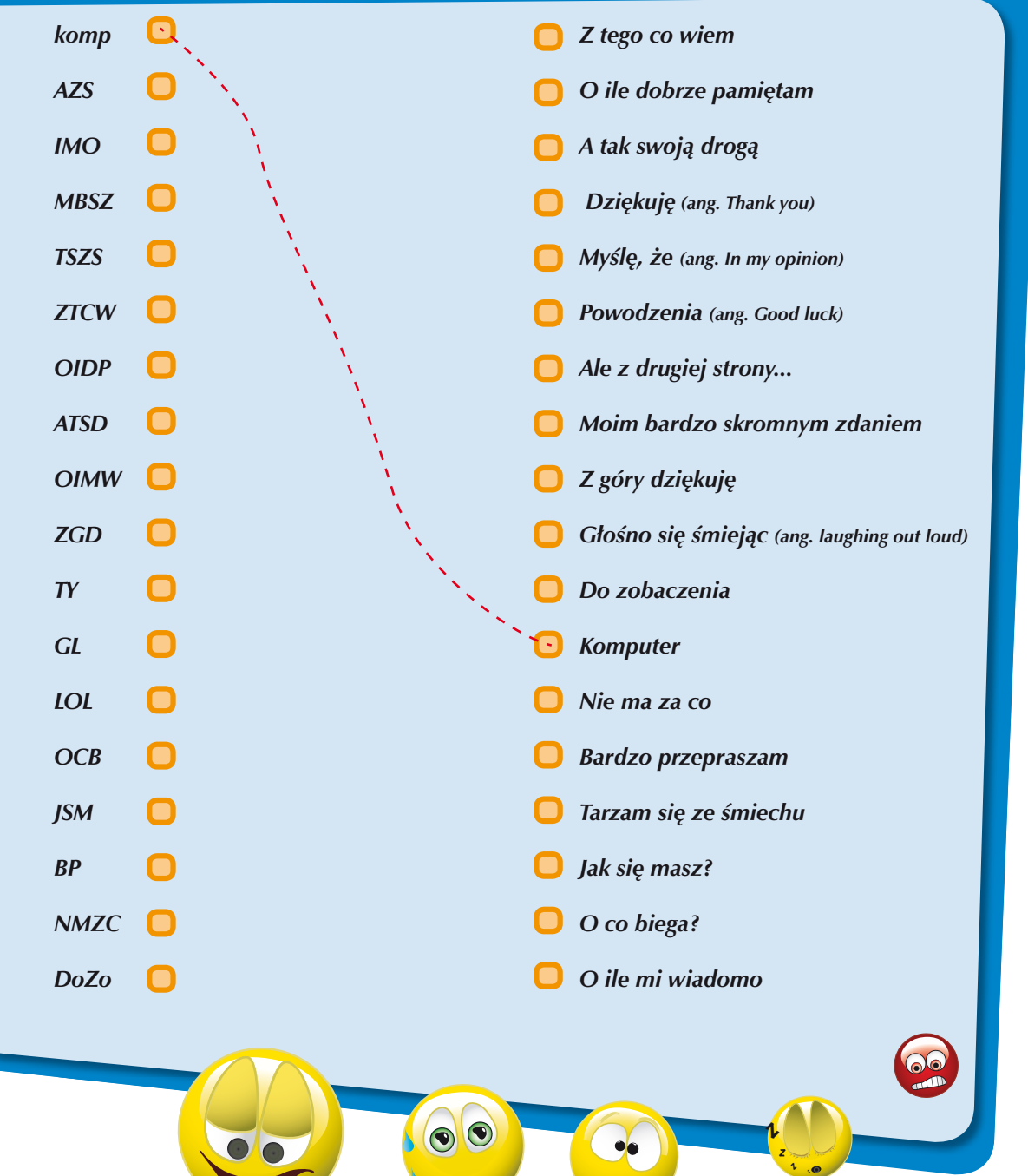

#### **Użyj kombinacji klawiszy na klawiaturze do oznaczenia poniższych emotikonek:**

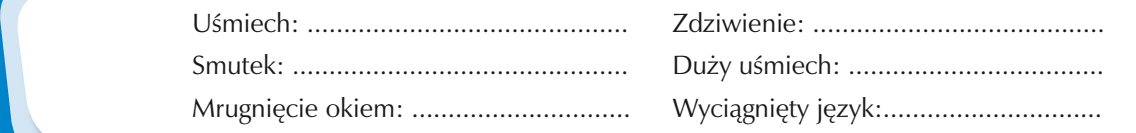

## **260TH 2020DB 500H**

- -*Bądź odpowiedzialny, będąc on-line anonimowość w sieci jest tylko pozorna.*
- -*Korzystaj z czatów i komunikatorów przeznaczonych dla młodych ludzi, najlepiej takich, które są moderowane.*
- -*Nie przesyłaj dalej wiadomości, zdjęć i innych treści, które mogą być krzywdzące dla innych.*
- -*Twórz bezpieczne profile.*
- -*Wysyłaj zdjęcia tylko do tych osób, które znasz i którym ufasz.*
- -*Naucz się, w jaki sposób możesz odrzucić lub zablokować niechciane kontakty.*
- -*Naucz się, jak nie dodawać/usuwać nieznajomych ze swojej listy kontaktów.*
- -*Nie umawiaj się na spotkania z nieznajomymi, nawet jeśli stali się oni Twoimi "internetowymi przyjaciółmi". Zawsze powiedz o tym swoim rodzicom. Lepiej jest być bezpiecznym niż ŻAŁOWAĆ.*
- -*Rozłącz się z Internetem, jeżeli już z niego nie korzystasz.*
- -*Używaj kamery internetowej tylko do kontaktu ze znanymi Ci osobami. Wyłącz ją, jeśli już z niej nie korzystasz.*

#### PRZYDATNÉ LINKI jULII

Naucz się, w jaki sposób być ostrożnym i twórczym, pozostając równocześnie sobą.

To Ty kontrolujesz sytuację: *http://www.sieciaki.pl*

Zajrzyj również na stronę przeznaczoną dla młodszych dzieci: *http://www.przedszkolaki.sieciaki.pl*

#### SPRAWD2, CZY DOBR2E SIĘ KOMUNIKUJES2 W SIECI

1. Pytam rodziców o pozwolenie, zanim udostępnię w sieci jakiekolwiek dane osobiste (imię, nazwisko, numer telefonu, adres, adres e-mail, nazwę szkoły, numer karty kredytowej). **TAK**  $N^2$ 

2. Korzystam tylko z tych czatów dla młodych ludzi, które zostały sprawdzone przez moich rodziców. **TAK MiE** 

3. Kiedy jestem w sieci, zawsze korzystam z nicka/nazwy użytkownika, która nie mówi nic o mnie. **TAK Mit** 

4. Moje hasło pozostaje tajemnicą. Czasami je zmieniam.

TAK **N**:F

5. Jeśli jakaś wiadomość, którą otrzymałem, sprawia, że czuję się źle lub jestem przestraszony, nie odpowiadam na nią. Mówię o niej rodzicom lub innej osobie dorosłej, do której mam zaufanie. **TAK MiE** 

6. Jeśli chcę spotkać się z kimś, kogo poznałem w Internecie, mówię o tym rodzicom i upewniam się, że jedno z nich pójdzie ze mną na to spotkanie oraz że spotkanie odbędzie się w MIEJSCU PUBLICZNYM. **TAK**  $N^2$ 

7. Jestem miły dla innych internautów i nigdy nie wysyłam nieprzyjemnych wiadomości. **TAK MiE** 

8. Otwieram e-maile tylko od osób, które znam.

TAK  $N^2$ 

9. Jeśli otrzymam nieprzyjemną wiadomość bądź wiadomość zawierającą treści agresywne (zdjęcie, film), nie przesyłam jej dalej do moich znajomych.

TAK  $N^2$ 

10. Jeśli otrzymam niestosowną wiadomość w trakcie czatu, poinformuję o tym moderatora czatu. **TAK Mit** 

#### Ile razy Twoje odpowiedzi były twierdzące?

*9–10 odpowiedzi twierdzących:* Gratulacje! – jesteś ekspertem od spraw bezpieczeństwa w sieci. Bądź w dalszym ciągu ostrożny, korzystając z Internetu i staraj się na bieżąco śledzić informacje zawarte na portalu www.sieciaki.pl.

*6–8 odpowiedzi twierdzących:* Bardzo dobrze. Zdaje się, że wiesz bardzo dużo na temat komputerów i Internetu. Postaraj się jednak dowiedzieć trochę więcej. Wejdź na stronę internetową www.sieciaki.pl

*Mniej niż 6:* Twój wynik wymaga poprawienia. Serfowanie po sieci może być fajne i jednocześnie kształcące, ale powinieneś zadbać o swoje bezpieczeństwo. Poproś rodziców i nauczycieli o więcej informacji. I nie zapomnij wejść na stronę www.sieciaki.pl!

### CZY Miałės racje?

#### **Wpisz brakujące słowa w nawiasy. Jeśli masz wątpliwości, spójrz w tekst na poprzednich stronach.**

• Kiedy korzystasz z Internetu, Twój ......................, oraz informacje o sobie, które podajesz znajomym, mogą dotrzeć do dziesiątków, setek, tysięcy, a nawet milionów ludzi.

• Ochrona Twojej ...................... nie oznacza, że musisz podawać nieprawdziwe informacje na swój temat. W dalszym ciągu jesteś ...................... za wszystko, co robisz i mówisz, będąc w Internecie.

• Nie zgadzaj się na spotkania z ...................... , nawet jeśli stali się oni Twoimi "internetowymi przyjaciółmi". O propozycjach spotkania zawsze...................... rodzicom. Lepiej być ostrożnym niż ŻAŁOWAĆ.

• ...................... to zbiór zasad zachowania się w Internecie.

• ...................... to obrazek przedstawiający emocje, uczucia.

• Dobre ...................... jest długie, ma przynajmniej osiem znaków, zawiera wielkie i małe litery, liczby i znaki ...................... .

• Hasło jest dobre jedynie wówczas, gdy pozostaje Twoją .......................

• Jeśli otrzymam nieprzyjemne zdjęcie lub film bądź też wiadomość zawierającą treści agresywne, przesyłam jej dalej do moich znajomych.

• Dzielę się zdjęciami jedynie z osobami, które ...................... i którym mogę zaufać.

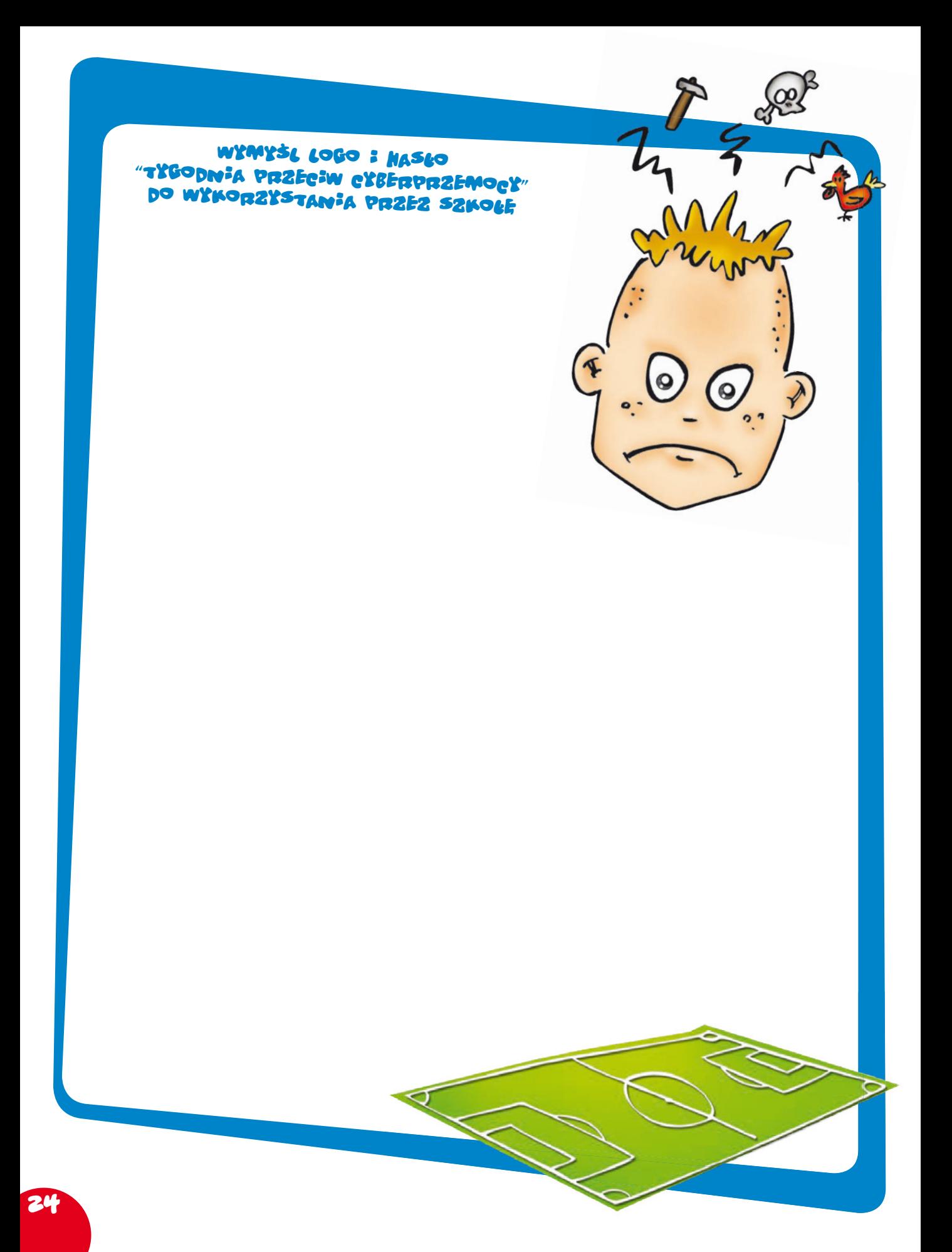

## CYBERPRZEMOC

## 2DAR2EN:E W SZKOLE

Pewnego dnia Kuba wrócił ze szkoły przygnębiony. Rzucił plecak na podłogę i położył się na kanapie. Jego rodzice, siostra Zosia oraz opiekunka Julia, która przyszła w odwiedziny, popatrzyli na niego ze zdziwieniem. Skoro Kuba jest nie w humorze, na pewno coś musiało się stać.

Ojciec Kuby delikatnie zapytał, co się wydarzyło. Kuba, po chwili wahania, powiedział, że jeden z jego kolegów otrzymywał nieprzyjemne wiadomości e-mailowe od pewnego chłopca. Rozmawiał na ten temat z rodzicami i z nauczycielem i powiedział im kto to. Dzisiaj nauczyciel powiedział o wszystkim w klasie. Na koniec Kuba otworzył plecak i wyjął z niego zaproszenie, które wręczył rodzicom. W związku z ostatnimi wydarzeniami, nauczyciele postanowili zorganizować "Tydzień przeciwko **cyberprzemocy**", podczas którego zaplanowali różne zajęcia.

– Twój kolega postąpił mądrze, rozmawiając z rodzicami – powiedziała mama Kuby – a jego rodzice zachowali się w sposób odpowiedzialny, rozmawiając na ten temat z nauczycielami.

– Mam nadzieję, że obydwoje zdajecie sobie sprawę, że zawsze możecie z nami porozmawiać – dodała, patrząc w oczy Kubie i Zosi – nawet jeśli zrobiliście coś głupiego.

– Właśnie! Rozmowa o naszych problemach sprawia, że łatwiej jest nam sobie z nimi poradzić – dodał tata Kuby.– To, co stało się w twojej klasie, daje nam wszystkim – rodzicom, nauczycielom i dzieciom – możliwość porozmawiania na temat przemocy oraz na temat tego, co możemy zrobić, aby nigdy więcej nie miała ona miejsca.

– Tak naprawdę to ja również byłam prześladowana w szkole, kiedy miałam 10 lat – powiedziała Julia. – Osoby, które się nade mną znęcały, przestały to robić, ponieważ ignorowałam je i nie chciałam się wdawać z nimi w dyskusje – dodała. – Żałuję tylko, że nie porozmawiałam na ten temat z moimi rodzicami wcześniej. Kiedy w końcu powiedziałam im o tym, odczułam wielką ulgę. Teraz wiem, że zawsze jesteśmy silniejsi, jeżeli stawiamy czoło problemom wspólnie z ludźmi, którym ufamy i którym na nas zależy.

– GRRRRR! – wykrzyknęła Zosia. – Strasznie mnie to denerwuje, jak sobie pomyślę, że ludzie mogą tak się traktować!

– Czy wiesz, że to, co wydarzyło się w klasie Kuby, to typowy przypadek **cyberprzemocy**? – zapytała Julia, a Zosia spojrzała na nią z zaciekawieniem. – Mam na myśli wykorzystywanie Internetu i telefonu komórkowego, do prześladowania innych, wysyłania im obraźliwych wiadomości.

– Tu jest napisane, że wszyscy mamy stworzyć krótkie teksty o tym, co sądzimy na temat przemocy w sieci – powiedział Kuba. – Wiem, co napisać. Może powiecie mi, co o tym myślicie, jak skończę? – zapytał, kierując się w stronę komputera. Wszyscy się zgodzili.

### 15k21 kubx

#### **Każdy ma prawo do tego, aby czuć się bezpiecznie i dobrze**

Pomyśl o meczu piłki nożnej: obydwie walczące ze sobą drużyny muszą przestrzegać zasad. Zadaniem sędziego jest pilnowanie tego. Zawodnicy powinni oczywiście zdobywać gole, ale nie za wszelką cenę. Jeśli zawodnik zachowa się nieprawidłowo, sędzia daje mu ostrzeżenie – żółtą kartkę, drugie ostrzeżenie skutkuje kartką czerwoną, trzecie oznacza, że zawodnik nie zastosował się do reguł i musi zejść z boiska.

Osoba, która prześladuje innych, to taki zawodnik, który gra niezgodnie z zasadami fairplay. Psuje zabawę innym. Osoby agresywne są często niepewne siebie. Możemy sprawić, że ludzie prześladujący innych przestaną to robić, jeżeli – jak sędziowie na meczu piłkarskim – zdecydowanie pokażemy im, że ich zachowanie jest niewłaściwe i może skutkować usunięciem ich z boiska.

Każdy popełnia błędy, ale nie każdy jest na tyle odważny, by się do nich przyznać i powiedzieć PRZEPRASZAM. Myślę, że powinniśmy wstawić się za naszymi przyjaciółmi, gdy mają problemy, i starać się sprawić, żeby podobna sytuacja nigdy się nie powtórzyła w naszej szkole.

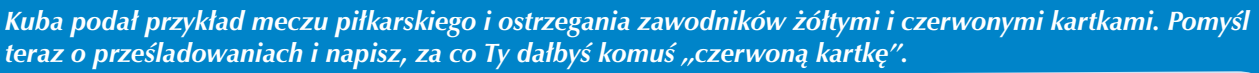

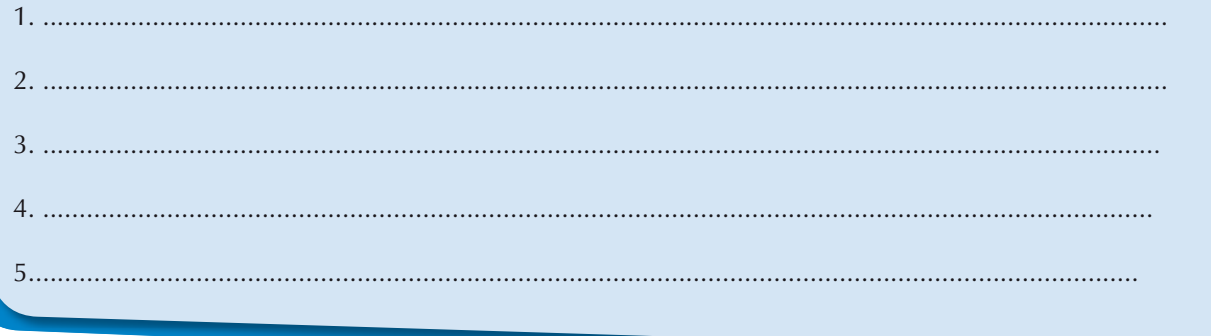

Kuba przeczytał głośno swój tekst.

– Myślę, że jasno pokazałeś, że nie ma POWODU, aby prześladować innych. Napisałeś również o tym, że osoby, które prześladują innych, potrzebują pomocy, aby nauczyć się poprawnego zachowania, szanowania zasad – powiedziała mama Kuby.

– Myślę, że jednak o czymś zapomniałeś – powiedziała Zosia. – Nie wspomniałeś o ZŁOTYCH ZASADACH!

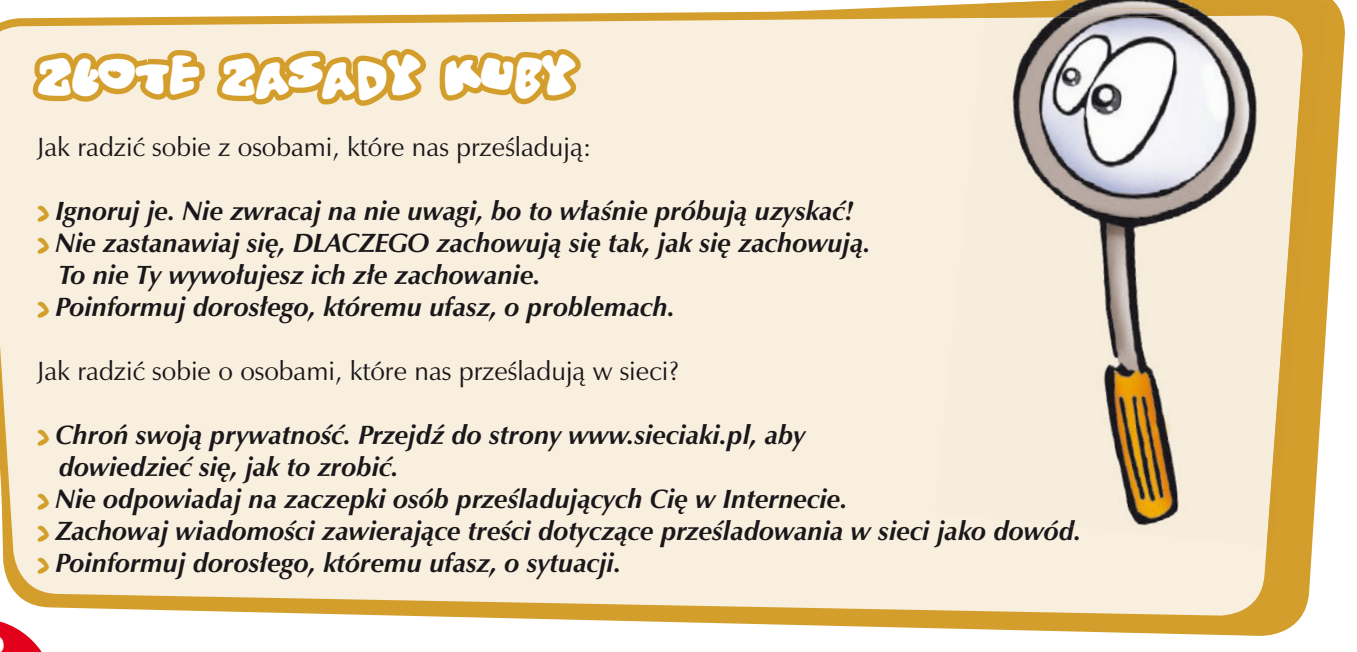

#### PRZYDATNÉ LINKI JULII

Na ciekawej stronie poświęconej bezpieczeństwu w Internecie znajdują się również informacje o tym, jak przeciwdziałać przemocy w sieci:

*http://www.dzieckowsieci.pl* 

Helpline świadczy pomoc młodym internautom w sytuacji zagrożenia w Internecie: *http://www.helpline.org.pl*

Bezpłatny numer:

## 0 800 100 100

## SPRAWD2 SWOJA SOLIDARNOSC INTERNETOWA

• Wszyscy w mojej rodzinie zgadzają się ze stwierdzeniem, że nie można akceptować prześladowania innych. 2;Enie

- Moi rodzice aktywnie działają w szkolnych Radach Rodziców i rozmawiali już na temat sposobów radzenia sobie i przeciwstawiania się prześladowaniu w szkole.  $\mathbf{R}$  $N^2$
- Podaję swój adres e-mail, nazwę użytkownika czy numer telefonu komórkowego jedynie osobom, które dobrze znam **TAK**  $N^2$ E
- Blokuję na liście kontaktów osoby, od których nie chcę otrzymywać wiadomości. **146** ,C?-
- Nigdy nie przesyłam dalej wiadomości bądź zdjęć, które mogą ranić innych. **146** n:F
- Używam kamery internetowej tylko do kontaktu ze znanymi mi osobami.  $\mathbf{A}$ n:F
- Moje hasła są tajne nie pokazuję ich nikomu.  $\tau_A$  $N^2$ E
- Ignoruję wiadomości wysłane przez osoby dokuczające innym w sieci.  $\bullet$ n:F
- Znam dobrą stronę internetową, na której można znaleźć informacje na temat sposobów reagowania na wypadki prześladowania innych? **74K**  $N^2$ E
- Jeśli ja sam lub kolega/koleżanka bylibyśmy prześladowani, porozmawiałbym na ten temat z osobą dorosłą, której ufam. TAK  $N^2$

#### Ile razy Twoje odpowiedzi były twierdzące?

*9–10 odpowiedzi twierdzących:* Gratulacje – jesteś ekspertem od spraw bezpieczeństwa w sieci. Bądź w dalszym ciągu ostrożny, korzystając z Internetu i staraj się być na bieżąco, śledząc informacje zawarte na portalu www.helpline.org.pl.

*6–8 odpowiedzi twierdzących:* Bardzo dobrze. Zdaje się, że wiesz bardzo dużo na temat komputerów i Internetu. Postaraj się jednak dowiedzieć trochę więcej. Wejdź na stronę internetową portalu www.helpline.org.pl, aby uzyskać więcej informacji.

*Mniej niż 6:* Twój wynik wymaga poprawienia. Serfowanie po sieci może być fajne i jednocześnie kształcące, możliwe jest to jednak jedynie wówczas, gdy wiesz, jak bezpiecznie korzystać z sieci. Poproś rodziców i nauczycieli o więcej informacji. I nie zapomnij wejść na stronę portalu www.helpline.org.pl.

## CZY Miałės racje?

#### **Wpisz brakujące słowa w nawiasy. Jeśli masz wątpliwości, spójrz w tekst na poprzednich stronach.**

- Osoba prześladująca innych to gracz, który nie gra ....................... Osoby prześladujące innych ...................... grę i sprawiają, że nie sprawia ona nikomu przyjemności.
- ...................... na temat problemów sprawia, że łatwiej możemy sobie z nimi radzić.
- Nie istnieje żaden ...................... aby prześladować innych.
- ...................... oznacza wykorzystywanie Internetu i telefonów komórkowych do wysyłania innym nieprzyjemnych wiadomości.
- ...................... na mojej liście kontakty z osobami, od których nie chcę otrzymywać wiadomości.
- Podaję swój adres e-mail, nazwę użytkownika i numer telefonu komórkowego tylko osobom, które ...................... znam.
- Nie ...................... na wiadomość wysłaną przez osobę prześladującą innych.

## ROZRYWKA I POBIERANIE PLIKÓW Z SIECI

## W Sieci wie wszystko, co się swieci, jest złotem

Julia przyszła do Zosi i Kuby tuż po wykładzie na uniwersytecie, jeszcze przed spotkaniem ze swoimi przyjaciółmi. Podekscytowana Zosia podbiegła do niej i zapytała:

– Julio, czy wiedziałaś, że Kuba znalazł w Internecie stronę, z której można za darmo pobrać dzwonki?

– Nie, nie mówił mi o tym, a szkoda, bo moglibyście zaoszczędzić trochę pieniędzy – zaśmiała się Julia. – W Internecie wiele rzeczy jest za darmo, ale za **dzwonki, tapety, MP3**, awatary itp. prawie zawsze trzeba zapłacić.

– Jeśli dokładniej przyjrzysz się stronie internetowej, odkryjesz bardzo mały zapis informujący o prawdziwych kosztach danej usługi. Dzwonki, quizy, gry, itp. to skuteczne sposoby zachęcania ludzi do zapisywania się na tzw. bezpłatne usługi, które w rzeczywistości są płatne.

Otwórz swoją ulubioną wyszukiwarkę internetową. Wpisz "darmowe dzwonki" lub "darmowe gry" **i zobacz, jakie otrzymasz wyniki wyszukiwania. Sprawdź kilka stron internetowych. Czy natrafiłeś na jakieś pułapki?**

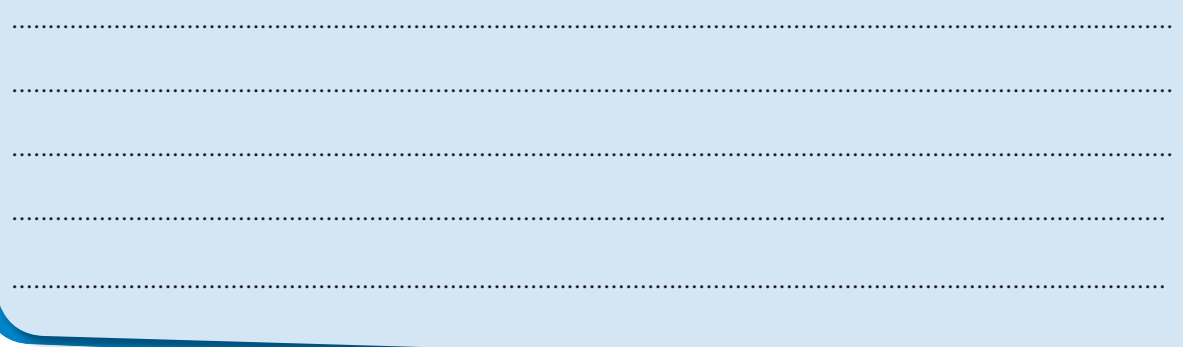

– Popatrz, tyle już wiecie o sieci, a mimo wszystko daliście się nabrać – powiedziała Julia z uśmiechem i zanuciła, lekko fałszując – Nie wszystko złoooto, co się świeci.

– Hmm… chyba już wiem, o czym mówisz – powiedziała Zosia i dodała – proooszę, powiedz coś więcej, a ja opowiem o tym bratu!

– OK, Zośka, z przyjemnością – odpowiedziała Julia.

– Jak wiecie, w Internecie zamieszcza się mnóstwo reklam różnych produktów, które można kupić. Jeśli nie wie się pewnych rzeczy, łatwo można się nabrać i wpaść w pułapkę, a wtedy, zamiast darmowych, ściągnie się dzwonki odpłatne. Pamiętasz, jak rozmawialiśmy o zabezpieczaniu prywatności? Pamiętasz, że nie powinnaś wypełniać formularzy on-line zawierających pytania o dane osobiste, takie jak twoje imię czy adres e-mail. Wypełniaj tylko te formularze, o których wiesz, czemu służą.

– Kolejną rzeczą, którą sama zobaczysz – ciągnęła dalej Julia – jest to, że na stronach pojawia się wiele okienek – tzw. pop-upów, zawierających wiadomości lub obrazki. Pamiętaj, nie klikaj na nie! Zawsze je zamykaj, naprowadzając kursor na czerwony X w prawym górnym rogu.

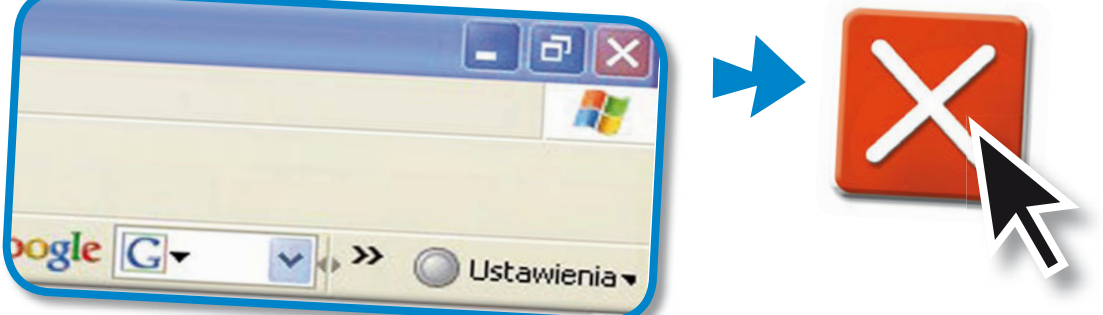

– Zawsze zamykaj pojawiające się okienka, klikając na czerwony X w prawym górnym rogu – powtórzyła z powagą Zosia.

– Tak naprawdę, to jednak nie zawsze – dodała Julia – bo nie wszystkie takie okienka to reklama. Okienko może być ważną informacją oprogramowania antywirusowego, a takich wiadomości nie należy ignorować. A zatem znów trzeba zaufać swojemu zdrowemu rozsądkowi.

– A co się stanie, jeśli nie będę wiedziała, co zrobić? – zapytała Zosia.

– Kiedy się wahasz, zapytaj kogoś – odpowiedziała Julia. – Przede wszystkim powinnaś zapytać rodziców, zanim cokolwiek kupisz w Internecie. W końcu to oni zajmują się finansami całej rodziny. To jak? Zapamiętałaś wszystko? Opowiesz o tym bratu?

### <u>etz om-r:We</u>

Wtedy, gdy Zosia i Julia rozmawiały o sieciowych pułapkach, Kuba postanowił wykorzystać swoje 30 minut przed komputerem i pograć w ulubioną grę. Rodzice się nią zainteresowali i poprosili syna, by im ją zaprezentował.

Zgodnie stwierdzili, że jest ciekawa. Przy okazji przypomnieli Kubie, żeby nigdy nie podawał swoich danych osobowych, kiedy gra on-line z innymi użytkownikami. Chwilę porozmawiali o jego ulubionych grach, a na koniec przypomnieli, by nigdy nie pobierał z sieci gier bez pytania, ponieważ mogłoby to uszkodzić komputer.

– W jaki sposób? – zdziwił się Kuba.

– Gry, proponowane za darmo, mogą zawierać ukryte wirusy, które zostaną zainstalowane na komputerze, a my nawet nie będziemy sobie zdawać z tego sprawy – wyjaśniła mama.

**Jaka jest Twoja ulubiona gra komputerowa? Czy znają ją Twoi rodzice? Opowiedz im o niej, a potem poproś, aby napisali jej krótki opis. Czy mieli rację?**

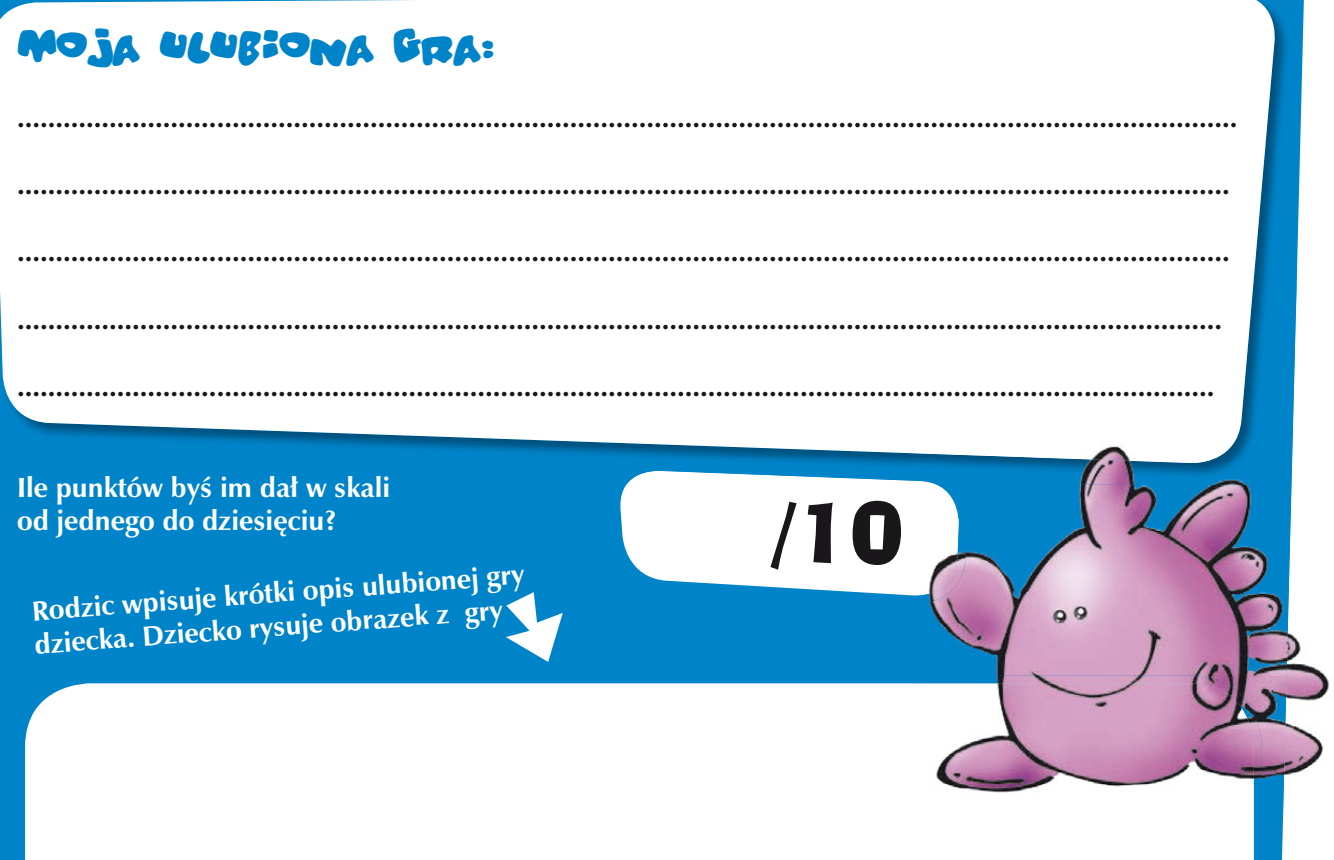

#### DZ:ELEW:E S:E PL:KAM: : PRAWA AUTORSK:E ©

Dziś są czterdzieste urodziny mamy. Rodzice chcieliby świętować przy dobrej muzyce. Gdy Kuba skończył grać w swoją grę komputerową cała rodzina zebrała się w salonie, aby porozmawiać o przyjęciu. Kuba stwierdził, że w Internecie można znaleźć mnóstwo piosenek. Jednak mama pokręciła głową, mówiąc:

– Nie chcę pobierać muzyki z Internetu nielegalnie; twórcy mają przecież swoje **prawa autorskie**.

– Prawa autorskie? A co to jest? – zapytała Zosia.

Mama spróbowała jej wytłumaczyć: – Muzyka, filmy, zdjęcia, programy komputerowe, gry itd. tworzone są przez artystów, programistów i innych specjalistów, którzy są ich autorami. To oni powinni decydować, w jaki sposób owoce ich pracy mają być wykorzystywane i przez kogo.

– Kiedy stworzysz coś, masz prawo się tym podzielić z innymi albo zatrzymać dla siebie – dodała Julia. – Jeśli skomponujesz piosenkę, Zosiu, być może będziesz chciała się nią podzielić z innymi i postanowisz umieścić ją w Internecie. Masz jednak prawo to zrobić tylko z tymi dokumentami bądź plikami, które sama stworzyłaś.

– A co w takim razie z muzyką, która jest dostępna w Internecie? – zapytał Kuba.

– Większość plików zawierających filmy i muzykę, które są w sieci, to nielegalne kopie – odpowiedział tata i dodał – Oznacza to, że nikt nie pytał autorów o pozwolenie na umieszczenie ich w sieci. Jest to dokładnie to samo co kradzież… Jedyna różnica polega na tym, że ma to miejsce w świecie wirtualnym.

– Poza tym strony internetowe, na których ludzie dzielą się muzyką i filmami, pełne są wirusów i spyware'u. – dodała Julia. – Mogę wam polecić kilka stron, z których można pobrać muzykę legalnie i nieodpłatnie lub po zapłaceniu niewielkiej kwoty.

## **260TH 2020DY 500H**

- *Pamiętaj, że pobieranie muzyki i filmów z Internetu jest zazwyczaj nielegalne, chyba że korzystasz z legalnej strony internetowej.*
- *Bądź nieufny, jeśli coś brzmi ZBYT PIĘKNIE, aby było prawdziwe.*
- *Ochrona komputera powinna być zawsze włączona zawsze korzystaj z aktualnych wersji oprogramowania antywirusowego, nawet jeśli pobierasz pliki legalnie.*
- *Kiedy pobierasz pliki z Internetu, zapisz plik, przeskanuj i dopiero wówczas go otwórz.*
- *Nie pobieraj z Internetu gier z nieznanych stron internetowych i zawsze sprawdzaj, czy plik nie zawiera wirusów.*
- *Chroń swoją prywatność, kiedy tworzysz swój profil, kiedy jesteś na czacie lub grasz w gry.*

 *Wypełniaj formularze on-line zawierające pytania dotyczące twoich danych osobowych tylko wtedy, dy, gdy masz do takiej strony pełne zaufanie.*

- *Jeśli wydaje Ci się, że przypadkowo coś zamówiłeś w sieci, poinformuj swoich rodziców – każdy przecież popełnia błędy.*
- *Zamykaj pojawiające się okienka, klikając na czerwony X w prawym górnym rogu. Nigdy nie klikaj w te okienka!*

#### PRZYDATNÉ LINKI JULII

Istnieje bardzo wiele stron internetowych na całym świecie, na których można legalnie zakupić muzykę. Informacje na ten temat są dostępne na:

#### *http://www.pro-music.org*

W Internecie znajdują się pliki z muzyką, które można pobrać za darmo. Istnieją przykłady stron internetowych, gdzie muzycy prezentują fanom fragmenty swojej pracy oraz gdzie zainteresowani mogą uzyskać informacje na temat koncertów czy albumów, które są aktualnie promowane. Informacje na temat Twojego ulubionego muzyka, grupy czy odnośnik do strony danej osoby możesz znaleźć na:

#### *http://www.zpav.pl*

## SPRAWD2, CZY JESTES SPRYTNYM SERFEREM

- Kiedy gram w gry internetowe, zawsze chronię swoją prywatność, tworząc BEZPIECZNY profil. TAK **Milt**
- Unikam pobierania gier z nieznanych stron internetowych, ponieważ mogą zawierać wirusy. **TAK MiE**

• Nigdy nie wypełniam formularzy on-line, w których zawarte są pytania o dane personalne, chyba że mam pełne zaufanie do danej strony.

#### **TAK MiE**

- Nigdy nie kupuję w sieci, jeśli nie ma przy mnie rodziców i jeśli nie uzyskałem ich zgody. **TAK Milt**
- Nigdy nie pobieram z sieci dzwonków "za darmo", chyba że mam na to zgodę moich rodziców. **TAK MiE**
- Pobieram z Internetu muzykę jedynie wówczas, gdy sprawdzę informacje o prawach autorskich. N;E-**MiE**
- Przed zakupem produktów lub usług, porównujemy ceny tego samego produktu w kilku sklepach. **TAK MiE**
- •Zawsze zamykam wyskakujące okienka, jeśli pochodzą z nieznanych stron internetowych, klikając na krzyżyk w prawym górnym rogu.

**TAK**  $MSE$ 

- Nigdy nie otwieram plików, które otrzymuję, bez wcześniejszego przeskanowania ich. TAK  $N$
- Kiedy tylko jest to możliwe, wspólnie z rodzicami wybieramy raczej "normalny" sklep, w którym możemy wypróbować dany produkt przed jego zakupem

```
TAK
N^2
```
#### Ile razy Twoje odpowiedzi były twierdzące?

*9–10 odpowiedzi twierdzących:* Gratulacje! – jesteś ekspertem od spraw bezpieczeństwa w sieci. Bądź w dalszym ciągu ostrożny, korzystając z Internetu i staraj się na bieżąco śledzić informacje zawarte na portalu www.sieciaki.pl.

*6–8 odpowiedzi twierdzących:* Bardzo dobrze. Zdaje się, że wiesz bardzo dużo na temat komputerów i Internetu. Postaraj się jednak dowiedzieć trochę więcej. Wejdź na stronę internetową www.sieciaki.pl.

*Mniej niż 6:* Twój wynik wymaga poprawienia. Serfowanie po sieci może być fajne i jednocześnie kształcące, możliwe jest to jednak jedynie wówczas, gdy wiesz, jak bezpiecznie korzystać z sieci. Poproś rodziców i nauczycieli o więcej informacji. I nie zapomnij wejść na stronę portalu www.sieciaki.pl, aby uzyskać więcej informacji.

## CZY Miałės racje?

#### **Wpisz brakujące słowa w nawiasy. Jeśli masz wątpliwości, spójrz w tekst na poprzednich stronach.**

- Dzwonki, tapety, MP3, awatary i temu podobne prawie nigdy nie są .......................
- Wypełniaj jedynie te ...................... on-line, o których dokładnie wiesz, czemu będą służyły.
- W Internecie reklamowane są produkty, które można kupić. Jeśli nie jesteś ostrożny, możesz coś, czego nie chcesz.
- Większość plików z muzyką i filmami, które znajdujesz w Internecie, są ...................... kopiami.
- Zamykaj wyskakujące okienka, klikając na czerwony ...................... w prawym górnym rogu.
- Oprogramowanie antywirusowe może wykorzystywać wyskakujące okienka, aby przekazać ważne informacje i wtedy nie należy ich .......................
- Zawsze chroń swoją ......................, kiedy tworzysz swój profil, gdy jesteś na czacie lub grasz w gry.
- Zasada jest taka, że masz prawo ...................... się tylko tymi dokumentami bądź plikami, które ...................... stworzyłeś.
- Nie ...................... gier z nieznanych stron internetowych i zawsze miej włączony program antywirusowy.

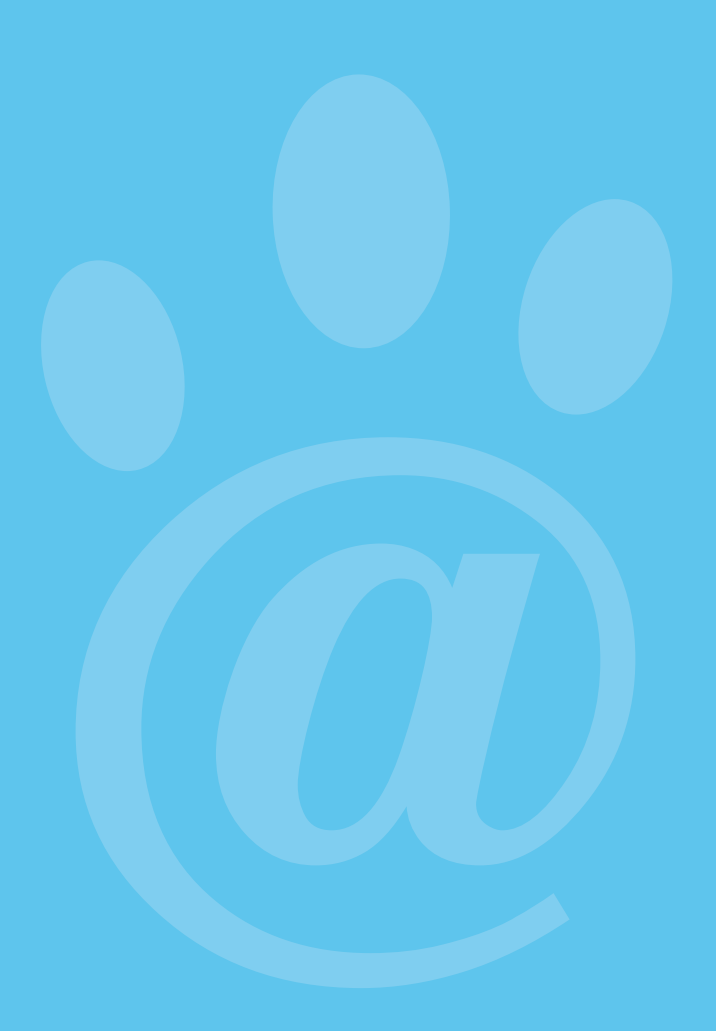

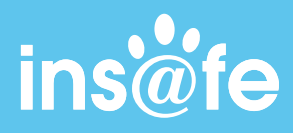

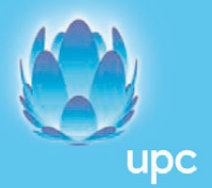

**Partnerem jest:**

Prawa Autorskie: Ten utwór jest dostępny na licencji Creative Commons Uznanie autorstwa-Użycie niekomercyjne-Bez utworów zależnych 3.0 Unported.<br>Pełny tekst licencji dostępny jest pod adresem http://creativecommons.org/lic